# **РІВНЕНСЬКИЙ ДЕРЖАВНИЙ ГУМАНІТАРНИЙ УНІВЕРСИТЕТ**

### Факультет математики та інформатики

## Кафедра цифрових технологій та методики навчання інформатики

«До захисту допущено» Завідувач кафедри ІКТ та МВІ

Войтович І.С, (підпис) (прізвище, ініціали) «28» листопада 2023р. протокол № 12

## **Корчагіна Інна Петрівна**

### **КВАЛІФІКАЦІЙНА РОБОТА МЕТОДИКА ПРОВЕДЕННЯ ПРАКТИКУМІВ З ІНФОРМАТИКИ З ВИКОРИСТАННЯ ПРОЕКТНИХ ТЕХНОЛОГІЙ**

014 Середня освіта (за предметними спеціалізаціями) 014.09 Середня освіта (Інформатика)

Подається на здобуття другого (магістерського) рівня вищої освіти

Кваліфікаційна робота містить результати власних досліджень і не має запозичень з праць інших авторів без відповідних посилань. Корчагіна І.П.

Науковий керівник: Войтович Ігор Станіславович, завідувач кафедри цифрових технологій та методики навчання інформатики, доктор педагогічних наук, професор

Рівне – 2023

### **АНОТАЦІЯ**

**Корчагіна І. П Методика проведення практикумів з інформатики з використання проектних технологій.** Кваліфікаційна робота на здобуття освітнього рівня "магістр" за спеціальністю 014.09 Середня освіта (Інформатика). Рівне: Рівненський державний гуманітарний університет, 2023.

У кваліфікаційній роботі теоретично обґрунтовано та здійснено аналіз технологій досягнення цілеспрямованої розумової діяльності учнів та розвитку їх творчих здібностей є впровадження інноваційних технологій у навчальний процес закладів загальної середньої освіти. Аналіз досліджень показує, що метод проектів ефективно використовується у викладанні окремих навчальних дисциплін, сприяє інтенсифікації та індивідуалізації навчального процесу, активізація та формування навичок і вмінь пізнавальної та дослідницької діяльності учнів.

У ході дослідження з'ясовано, що проектна технологія є потужним методичним засобом у роботі вчителя інформатики, оскільки дозволяє сформувати в учня високий рівень умінь та компетенцій з інформатики. Водночас використання цієї технології в умовах неефективного застосування несе певні ризики, оскільки кожен проект «забирає» багато часу на навчання.

У рамках дослідження проаналізовано навчально-методичну та психолого-педагогічну літературу з предмета дослідження. У першому розділі описано сутність технології проектного навчання та розкрито зміст основних понять дослідження. У другому розділі викладено вимоги до використання технології проектного навчання, описано основні етапи реалізації методу проектів та висвітлено ролі вчителя та учнів у цій діяльності. У третьому розділі подано результати впровадження проектів у власну педагогічну діяльність на уроках інформатики.

Для перевірки ефективності запропонованої методики формування пізнавальних умінь було проведено педагогічне дослідження, результати якого підтвердили гіпотезу про те, що впровадження проектів сприяло суттєвому підвищенню рівня практичних умінь учнів експериментальних класів.

**Ключові слова:** заклади загальної середньої освіти, інформатика, освітній процес, здобувачі освіти, практикум, проектна технологія навчання.

### **ABSTRACT**

### **Korchagina I.P. Methodology of computer science workshops on the use of**

**design technologies.** Qualification work for obtaining the master's degree in the specialty 014.09 Secondary education (Informatics). Rivne: Rivne State Humanitarian University, 2023.

In the qualification paper, the analysis of technologies for achieving purposeful mental activity of students and the development of their creative abilities is theoretically substantiated and carried out, including the introduction of innovative technologies into the educational process of general secondary education institutions. Research analysis shows that the project method is effectively used in the teaching of individual academic disciplines, contributes to the intensification and individualization of the educational process, activation and formation of students' cognitive and research skills.

In the course of the research, it was found that project technology is a powerful methodical tool in the work of an informatics teacher, as it allows the student to develop a high level of skills and competencies in informatics. At the same time, the use of this technology in conditions of ineffective application carries certain risks, since each project "takes" a lot of time for training.

In the framework of the study, educational and methodological and psychological and pedagogical literature on the subject of the study was analyzed. The first chapter describes the essence of project-based learning technology and reveals the content of the main research concepts. In the second chapter, the requirements for the use of project-based learning technology are outlined, the main stages of implementing the project method are described, and the roles of the teacher and students in this activity are highlighted. The third section presents the results of the implementation of projects in one's own pedagogical activity in computer science classes.

To verify the effectiveness of the proposed method of forming cognitive skills, a pedagogical study was conducted, the results of which confirmed the hypothesis that the implementation of projects contributed to a significant increase in the level of practical skills of students of experimental classes.

**Keywords**: institutions of general secondary education, informatics, educational process, education seekers, practicum, project learning technology.

# **ЗМІСТ**

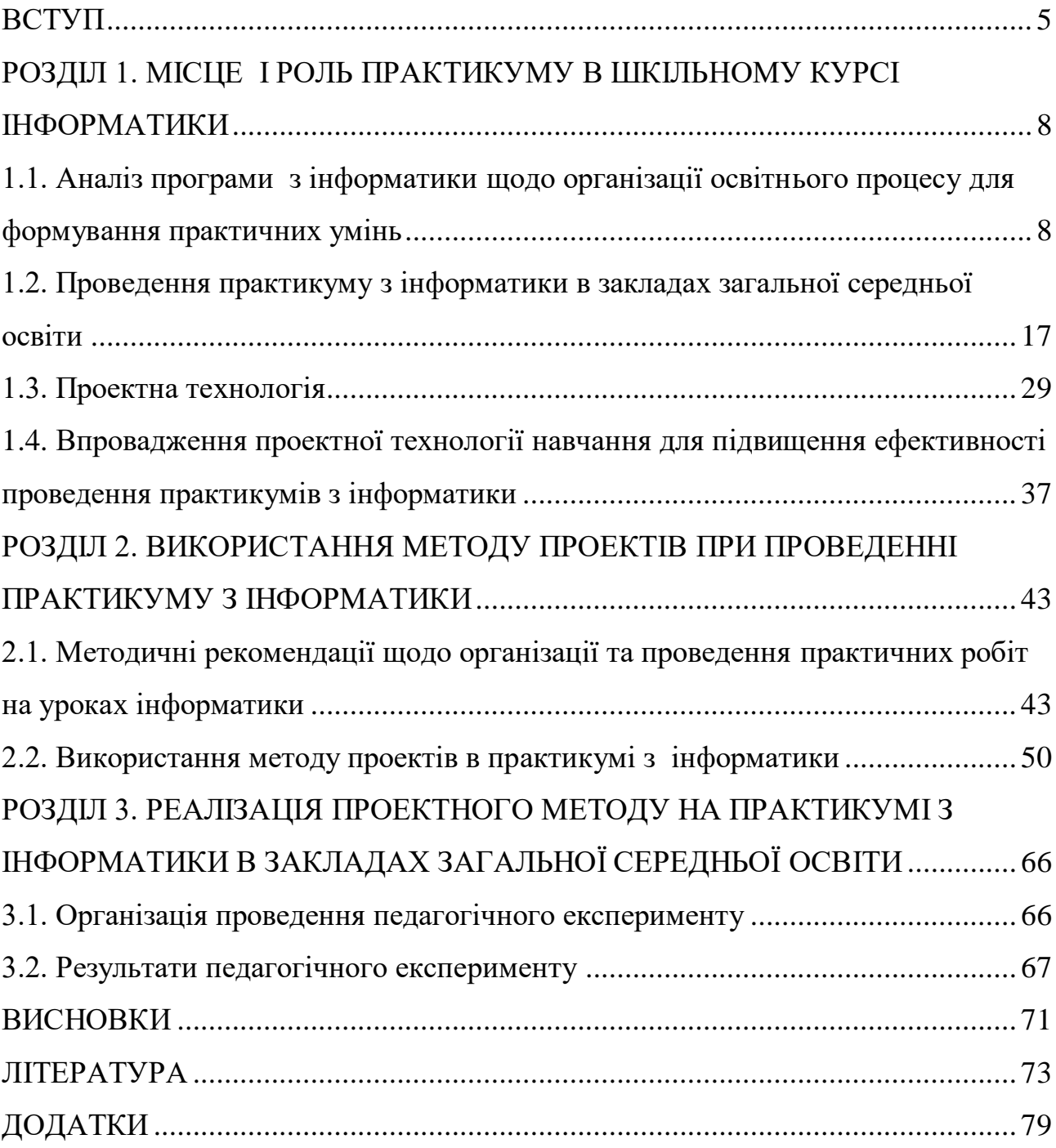

#### **ВСТУП**

<span id="page-4-0"></span>**Актуальність теми кваліфікаційної роботи** полягає в тому, що реформа шкільної освіти потребує, насамперед, якісної підготовки майбутніх учителів, здатних грамотно планувати та організовувати навчальну діяльність; самостійно добирати методи, засоби та способи навчальної діяльності для забезпечення досягнення учнями результатів навчання; самовдосконалюватися та постійно підвищувати свій професійний рівень; сприяти розвитку умінь учнів шляхом використання інноваційних технологій навчання. Відповідно, все більшого значення набуває підготовка майбутніх учителів, здатних до ефективної навчальної діяльності, спрямованої на ефективність навчальнопізнавальної діяльності учнів загальноосвітньої школи. Вважаємо, що однією з ефективних технологій досягнення цілеспрямованої розумової діяльності учнів та розвитку їх творчих здібностей є впровадження інноваційних технологій у навчальний процес закладів загальної середньої освіти.

Основоположником цієї технології є американський філософ, соціолог, психолог і педагог Джон Дьюї, у працях якого чітко визначені основні риси методу проектів: педоцентризм, широке застосування праці у навчанні, опора на інтереси та інстинкти дітей, усвідомлення інтересів дітей, їх розвиток, розвиток і виховання. а також проблема освіти.

Пізніше ідею вченого підтримали й розвинули його послідовники, зокрема В. Кілпатрік, Е. Коллінгс, Л. Левін, які не лише сформулювали основні принципи та схему проекту, а й обґрунтували ефективність використання проектної технології в навчальних закладах. Проблемою застосування методу проектів сьогодні займається низка вітчизняних дослідників, які у своїх наукових працях висвітлюють різні аспекти окресленої проблеми, зокрема: теоретичні та практичні засади організації навчального процесу через проектну діяльність (С. Генкал, С. Гончаренко, А. Кіктенко, О.Константинова, О.Любарська, С. Сисоєва, З. Таран та ін.); використання методу проектів у підготовці вчителів Нової української школи (Т. Бодненко, С. Давидова,

В.Дем'яненко, В. Коваль, О. Кузнєцова, Л.Кулик, В. Одарченко, А. Ткаченко, А. Шевантаєва, А. Шевченко та ін.). Підготовку майбутніх учителів до впровадження проектної технології в навчально-виховний процес закладів загальної середньої освіти відображено в працях А. Власенко (Підготовка майбутніх учителів іноземної мови до проектної діяльності), О. Коберник (Підготовка майбутніх учителів технологій). для організації проектної діяльності), І. Коновальчук (Функції впровадження проектних технологій у закладі загальної середньої освіти), О. Слободяник (Проектні технології на уроках фізики), Н. Морзе (Реалізація проектів з використанням інформаційнокомунікаційних технологій). ) та інші. Особливості використання методу проектів на уроках інформатики в загальноосвітніх навчальних закладах (О. Власій, О.Дудка, Г. Каражова, Л.Когут, К. Озоліньш, М. Олійник, А. Сесько, В.Шульженко та ін.). Аналіз досліджень показує, що метод проектів ефективно використовується у викладанні окремих навчальних дисциплін, таких як іноземна мова, українська мова, технології, трудове навчання, математика, фізика, інформатика (програмування), сприяє інтенсифікації та індивідуалізації навчального процесу, активізація та формування навичок і вмінь пізнавальної та дослідницької діяльності учнів. Водночас недостатньо залучаються знання з інших суміжних галузей. Загалом зазначимо, що проблема використання цього методу в навчально-виховному процесі загальноосвітнього навчального закладу, оцінка його педагогічної значущості системно не врахована.

Водночас, попри таку зацікавленість науковцями окресленою проблемою, залишаються недостатньо висвітленими питання, що стосуються особливостей вивчення інформатики в закладах загальної середньої освіти на засадах методу проєктів.

**Об'єкт дослідження:** процес застосування методу проектів у практикумі інформатики загальноосвітньої школи.

**Предмет дослідження**: методика організації та проведення практикумів з інформатики з використання проектних технологій.

**Метою дослідження** є розробка методики практичної підготовки учнів на уроках інформатики з використанням проектних технологій.

### **Завдання дослідження:**

- проаналізувати шкільну програму з інформатики;

- визначення специфіки проведення ІТ-практикуму;

- дослідити можливості використання проектних технологій у навчанні;

- проводити експериментальну роботу з організації практичних занять зі створенням проектів.

**Методи дослідження:** аналіз психолого-педагогічної та педагогічнометодичної літератури; експериментальні методи педагогічного дослідження, зокрема аналіз діяльності студентів на різних етапах використання мультимедійних засобів; анкетування, тестування, співбесіди; спостереження; порівняльний аналіз результатів діяльності учнів.

**Практичне значення роботи** полягає в тому, що теоретичний матеріал роботи підкріплено конкретними проектними прикладами і розроблена методика може бути використана в практичній діяльності вчителя інформатики.

**Апробація результатів дослідження** здійснена на звітній науковій конференції викладачів, співробітників і здобувачів вищої освіти Рівненського державного гуманітарного університету та на ІІ Всеукраїнській науковопрактичній конференції «Підготовка педагогів до професійної діяльності в умовах змішаного навчання».

**Структура роботи.** Робота складається зі вступу, трьох розділів, висновків, списку літератури та додатків.

# <span id="page-7-0"></span>**РОЗДІЛ 1. МІСЦЕ І РОЛЬ ПРАКТИКУМУ В ШКІЛЬНОМУ КУРСІ ІНФОРМАТИКИ**

<span id="page-7-1"></span>**1.1. Аналіз програми з інформатики щодо організації освітнього процесу для формування практичних умінь**

Метою вивчення програми «Інформатика» за новим державним стандартом початкової середньої освіти (далі – державний стандарт) є розвиток особистості учня, здатної використовувати цифрові засоби та технології для вирішення проблем, розвитку, творчої діяльності. самовираження, забезпечення особистого та соціального добробуту, здатність критично мислити, безпечно та відповідально діяти в інформаційному суспільстві.

Навчальний заклад, враховуючи специфіку технічного забезпечення, кадрового забезпечення, контингенту та освітніх пріоритетів учнів тощо, може обирати різні варіанти викладання курсу інформатики, зокрема шляхом вибору відповідного зразка навчального плану або створення власного навчального плану.

Типовий навчальний план для 5-9 класів закладів загальної середньої освіти, затверджений наказом МОН України від 19 лютого 2021 року № 235, для вивчення інформатики у 5 класі рекомендує 1,5 години на тиждень. Слід зазначити, що навчальне навантаження в типових навчальних планах формується виходячи з «рекомендованого» навчального часу, який встановлюється базовим навчальним планом державного стандарту для вивчення конкретної освітньої галузі в адаптаційному та профільному циклах середньої освіти.

Згідно з пунктом 3 додатка 3 до типової освітньої програми кількість навчальних годин на вивчення кожної освітньої галузі визначається закладом освіти самостійно у визначеному діапазоні – від мінімальної (1 година на тиждень) до максимальної (2 години). в тиждень). Наприклад, обравши мінімальну кількість годин на вивчення предмета «Інформатика», заклад може використати резервний навчальний час освітньої галузі «Інформатика» (0,5 години) на вибіркову частину навчання, зокрема на ін. - поглиблене додаткове вивчення, або розширює вивчення тієї чи іншої теми основного курсу або інтегрованого курсу, що дає змогу поглиблено вивчити окремі питання сучасної інформатики з різних точок зору та теорій. Прикладами таких курсів можуть бути: «Робототехніка», «Програмування», «Кібербезпека», «Основи Інтернету речей», «Комп'ютерна графіка», «Обробка аудіо та відео», «Комп'ютерна фотостудія», «Комп'ютерна анімація» , «Віртуальна реальність», «Створення сучасних презентацій», «Хмарні сервіси» та ін.

Обов'язковою вимогою до реалізації будь-якої модельної навчальної програми з інформатики є постійне використання на кожному уроці комп'ютерної техніки та різноманітних цифрових пристроїв з метою формування діяльнісного компоненту педагогічної компетентності.

На кожному уроці інформатики класи поділяються на підгрупи, щоб кожен учень мав своє робоче місце за комп'ютером. Поділ на підгрупи здійснюється відповідно до наказу Міністерства освіти і науки України від 20 лютого 2002 року № 128.

При організації навчально-виховного процесу необхідно суворо дотримуватись норм санітарних правил для загальноосвітніх навчальних закладів. Умови навчання під час організації освітнього процесу мають забезпечувати ефективне засвоєння учнями навчального матеріалу та відповідати сучасним вимогам щодо безпеки учасників освітнього процесу з метою створення сучасного, розвивального, безпечного, комфортного та інклюзивного освітнього середовища.

Навчально-виховний процес має спрямовувати, мотивувати та підтримувати розвиток суб'єктів навчання, а також сприяти формуванню патріотичної громадянської позиції та ціннісних орієнтацій.

Рекомендується надавати учням чіткі інструкції щодо очікуваних результатів навчання та застосовувати особистісно-орієнтований підхід, який можна забезпечити передусім шляхом вибору відповідних тем для навчальних проектів та ролей у груповій діяльності.

У державному стандарті вимоги до обов'язкових результатів навчання учнів у галузі ІТ-освіти зведено до чотирьох груп компетентностей:

• знаходить, аналізує, перетворює, узагальнює, систематизує та подає дані, критично оцінює інформацію для вирішення життєвих проблем;

• Створює інформаційні продукти та програми для ефективного вирішення проблем/розв'язання проблем та творчого самовираження індивідуально та у співпраці з іншими, з цифровими пристроями чи без них;

• як творець і (або) споживач свідомо використовує інформаційнокомунікаційні технології та цифрові засоби доступу до інформації, спілкування та співпраці, а також самостійно освоює нові технології;

• усвідомлює наслідки операції інформаційних технологій для себе, суспільства та природного середовища, дотримується етичних, культурних і правових норм інформаційної взаємодії.

Наприкінці року вчитель має оцінити кожну із зазначених груп компетентностей за чотирма рівнями: високий, достатній, середній, низький (Наказ МОН України від 01.04.2022 № 289). .

Звертаємо увагу на те, що обов'язкові результати навчання впливають на методи і форми роботи на уроках, а також на відбір змісту освіти. Навчання в новій українській школі – це передусім проблемно-дійове навчання з використанням активних методів. Учитель будує уроки так, щоб учні могли самостійно відкривати нові знання та освоювати нові навички.

Рекомендується така структура уроку:

1. Постановка проблеми.

2. Дослідіть проблему.

3. Перевірка припущень.

4. Висновок.

5. Застосування нових знань і вмінь.

6. Рефлексія і висновки.

Така структура нагадує модель дослідницької роботи, яку можна реалізувати в контексті практичної діяльності студентів.

Зміст навчальної програми з інформатики для 5-6 класів (авт. О. Пасічник, Л. Чернікова) умовно поділено на два навчальні роки, у кожному з яких визначено 5 навчальних тем. У кожній темі відбувається внутрішня інтеграція за змістовими лініями, визначеними у структуруванні очікуваних результатів навчання, що дає змогу комплексно уявити зміст програми та встановити причинно-наслідкові зв'язки в межах предмета. Крім того, очікується розвиток ключових компетентностей у кожній предметній галузі, що дає змогу інтегрувати предмет поза межами системи шкільної освіти:

- Власне цифрове середовище
- Пошук в Інтернеті
- Текстові документи
- Алгоритми та програми. Анімації та шаблони
- Комп'ютерна графіка

За потреби вчитель може змінювати порядок вивчення тем, не порушуючи змістовних зв'язків між ними. Допускається об'єднання змісту кількох тем для створення інтегрованих проектів або модулів. Водночас важливо охопити всі очікувані результати навчання модельної програми. Важливим напрямком навчання інформатики за цією типовою програмою є перехід від парадигми підготовки вмілого користувача, споживача інформаційних послуг і технологій до нової парадигми навчання навичок, що забезпечують виконання ролі їх творця, тобто від репродуктивного рівня мислення до продуктивного. Звичайно, деякі з уроків будуть присвячені вивченню та відпрацюванню нових навичок і технік, але кінцева мета полягає в тому, щоб дати студентам можливість застосувати їх для реалізації власних творчих ідей.

Плануючи освітню діяльність, необхідно також враховувати невід'ємну соціальну складову та передбачати на уроках дискусії, дебати, презентації, отримання та надання зворотнього зв'язку та рефлексії. У міру того як студенти просуваються в індивідуальному опануванні інформатики, їм все частіше доводиться формулювати власні запитання, пропонувати власні рішення та самокритично оцінювати власну роботу.

У рамках практичних завдань рекомендуємо на уроці детальніше розглянути актуальні теми безпечного користування пристроями та акаунтами в соціальних мережах, критичного оцінювання інформації, виявлення фейків та маніпуляцій тощо.

Модельний курс "Інформатика. 5-6 класи» (авт. Ю. Я. Ривкінд, Т. І. Лисенко, Л. А. Чернікова, В. В. Шакотько) побудовано за концентричнолінійним принципом. Основні поняття інформатики, засвоєні в початковій школі, поглиблюються та розширюються у 5-6 класах. Зміст предмета інформатика у 5-6 класах поділяється на такі змістові лінії:

- Інформаційні процеси та системи;
- Комп'ютерні мережі;
- Інформаційні технології;
- Алгоритмізація та програмування.

Значна частина тем, вивчення яких розпочинається у 5 класі, продовжується у 6 класі з відповідним укріпленням і розширенням змісту. Таким чином забезпечується поступове збільшення обсягу та ускладнення навчального матеріалу, його актуалізація, повторення та закріплення, що сприяє формуванню ключових і фахових компетентностей і способів дій на більш високому рівні узагальнення.

Наприкінці кожного уроку є тема «Практика з використання інформаційних технологій», яка передбачає виконання комплексних навчальних проектів з використанням усіх умінь, знань, навичок та компетенцій, які студенти набули під час вивчення спеціальності «Інформатика» в поточному і минулих років. Проекти можуть бути як індивідуальними, так і груповими.

Основою для досягнення очікуваних результатів навчання, визначених у модельній програмі, є діяльнісний підхід, заснований на створенні та обробці інформаційних об'єктів, у яких у компанії розвиваються відповідні ключові та фахові компетенції.

Діяльнісний підхід передбачає також реалізацію об'єктного підходу: інформаційні технології використовуються для обробки конкретних інформаційних об'єктів, які мають певні властивості; щоб обробити об'єкт, необхідно змінити значення його властивостей; Щоб змінити значення властивостей об'єкта, над ним необхідно виконати певні дії - реалізувати певний алгоритм.

Алгоритмічний підхід, який також є концептуальною основою модельної програми, полягає в представленні методів виконання операцій над об'єктами у вигляді алгоритмів. Це сприятиме розвитку в учнів алгоритмічного мислення, ознакою якого є вміння розподіляти завдання на підзадачі, чітко формулювати правила виконання окремих операцій з урахуванням можливостей їх виконавців.

Найповніші особливості модельної навчальної програми «Інформатика 5- 6 ст. Клас» (авт. Л. Козак., А. Ворожбит) можна простежити за його змістовими лініями, принципами та видами навчальної діяльності.

Змістові лінії програми визначено за напрямами інформатики, що відповідають базі цифрових компетентностей громадян України:

Цифрове середовище та безпека.

Мережеві технології для навчання, спілкування, співпраці.

Дані. Обробка даних. Моделі.

Цифрова творчість.

«Принцип концентричної послідовності» реалізується через розширення компетенцій, а не через можливості комп'ютерної програми. Наприклад, рядок змісту «Дані. «Опрацювання даних»: У 5 класі дані опрацьовуються текстовим редактором, у 6 класі – електронними таблицями. Таким чином формується вміння застосовувати вже набуті знання в нових умовах.

«Принцип самостійного здобуття та конструювання власних знань» реалізується через визначення цілей власного навчання, навчальної діяльності, що планується самостійно або за допомогою вчителя, пошук необхідної інформації та даних, формування навички самоконтролю та саморегуляції, вміння звертатися за допомогою та позитивне ставлення до помилок як зона особистісного розвитку, участь в індивідуальній чи груповій проектній діяльності, участь у дискусіях та дебатах, рефлексія практичного досвіду.

Це стає зрозумілим у діяльності, яка спеціально розділена на групи:

Визначає мету…

Поміркуйте та поговоріть про...

Визначає власні успіхи, прогрес і напрямки розвитку...

«Принцип «Від уміння до знань». Студенти спочатку збирають практичний досвід, інтерпретують і розмірковують над ним, а потім приходять до теоретичних висновків.

«Принцип «Від уявлень до установок» – методика формування ціннісних установок представлена за видами діяльності. «Інформатика на основі цінностей»

Діяльність узагальнюється та групується. У групі за вибором учителя пропонується вид діяльності зростаючої складності та однакового змісту.

Наприклад, відтворює знання \ пояснює \ формулює правила \ розробляє алгоритми дій або рекомендації щодо: ...(змістовий матеріал).

Розмірковує \ обговорює \ міркує \ висловлює власну позицію \ дискутує про: ... (змістовий матеріал)

проекти:

рекомендується проводити паралельно з вивченням теми;

Інтегрувати контент з інших галузей;

у 5 класі навчальні (частина змістового матеріалу вивчається учнями в рамках участі в проекті), у 6 класі дослідницькі;

Пропонуються проекти суперечливого змісту, щоб виховати в собі сміливість відстоювати обґрунтовану позицію.

Є проект обов'язкового та додаткового змісту.

Навчальний курс «Інформатика» для 5-6 класів (авт. Морзе Н.В., Барна О.В.) базується на розвивальному компетентнісно-орієнтованому підході, який передбачає формування профільних і ключових компетентностей, а також розвиток окремих навичок мислення та обчислювальної діяльності. мислення. Програма базується на реалізації провідних ідей світових систем освіти щодо підготовки громадян цифрового суспільства. Очікуваних результатів навчання можна досягти за допомогою змісту та запропонованих видів навчальної діяльності, узагальнених у трьох поняттях: Комп'ютер як наукова галузь, Комп'ютер як інструмент, Комп'ютер у суспільстві, які реалізуються у 4 змістовних лініях: інформація, дані, моделі; цифрові пристрої; цифрова творчість; Безпека та відповідальність.

У модельному курсі «Інформатика. 5-6 класи» (авт. Завадський І.О., Коршунова О.В., Лапінський В.В.) показано інтеграційний потенціал інформатики як однієї з дисциплін циклу МІНТ, тому теми змістових ліній «Моделювання та структури даних», а також « Алгоритми і програми», пов'язані з курсом математики та іншими навчальними дисциплінами. Цей зв'язок відображено насамперед у розділі «Види педагогічної діяльності» основної частини курсу, в якому математичний предмет пропонується в численних вправах, практичних роботах і проектах. Наприклад, у темі «Моделювання в електронних таблицях» пропонується навчитися створювати та інтерпретувати графіки, а також вибирати тип графіка для конкретних даних, що доповнює матеріал про створення та інтерпретацію графіків, включений до 5-го. класний курс математики. А в темі «Алгоритми та програми» пропонується створити алгоритми розв'язування задач, які потребують розуміння поняття градусної міри кута та дій з дробами, також відповідно до змісту курсу математики.

Загалом можна виділити три основні теми змісту вивчення інформатики у 5 класі:

- Інтернет. Інформаційні процеси та системи.
- Алгоритми та програми.
- Інформаційні моделі. Комп'ютерні презентації.

Поглиблення тематики дає змогу перенести акцент із вивчення специфіки тієї чи іншої інформаційної технології на засвоєння концептуальних понять і дає змогу проектувати навчальну програму на рівні ЗНЗ з урахуванням наявних можливостей (матеріал та кадрове забезпечення, побажання щодо напряму навчання тощо). Водночас при плануванні навчального процесу за календарним принципом кожну тему рекомендується поділяти на підтеми для забезпечення регулярного тематичного оцінювання.

Відповідно до модельної програми важливим напрямком педагогічної діяльності є впровадження проектних педагогічних методів. Використання в навчальному процесі таких мікрокомп'ютерів, як micro:bit, Arduino або Raspberry Pi, відкриває широкі можливості для творчої та дослідницької діяльності учнів. Виконання навчальних проектів зі створення прототипів та навчальних моделей на базі мікрокомп'ютерів дає змогу ознайомити студентів із такими технологіями, як робототехніка та створює умови для реалізації проектів МІНТ.

Реалізуючи освітню програму, рекомендуємо вчителю надавати учням чіткі вказівки щодо очікуваних результатів навчання та застосовувати особистісно-орієнтований підхід, який можна забезпечити передусім через вибір тем навчальних проектів та ролей у груповій діяльності. Навчальновиховний процес має спрямовувати, мотивувати та підтримувати розвиток суб'єктів навчання, а також сприяти формуванню патріотичної громадянської позиції та ціннісних орієнтацій.

<span id="page-16-0"></span>**1.2. Проведення практикуму з інформатики в закладах загальної середньої освіти**

У наш час стрімкого розвитку інформаційно-комунікаційних технологій предмет «інформатика» став одним із найважливіших предметів шкільної програми. Це пов'язано з тим, що в сучасному суспільстві комп'ютери використовуються у всіх сферах життя і необхідно якомога раніше вчитися користуватися ними і постійно підвищувати рівень. Але важливими є не лише знання студентів, а й набуття практичних навичок роботи з комп'ютером, які реалізуються на практичній роботі протягом навчального року та на виробничій практиці в рамках курсу інформатики. які зазвичай відбуваються в кінці семестру або навчального року.

Практикум з інформатики – тривала самостійна робота з комп'ютером у декілька уроків над індивідуальними завданнями, спрямованими на виконання за допомогою комп'ютера окремих громіздких операцій, пов'язаних з пошуком необхідних даних, графічних побудов та обчислень. Робота вимагає узагальнення знань і вмінь з цілого розділу або теми курсу. Воркшоп триває від двох до чотирьох тижнів. Учитель ділить клас на малі групи по два-три учні. Кожна група учнів виконує практичну роботу не так, як інші. Для створення сприятливих умов для внутрішньогрупової диференціації діяльності учнів важливо ретельно вивчити склад груп і розподіл обов'язків у них. Інструкція містить правила та послідовність дій учнів, відомості щодо повторення необхідного матеріалу, опис і креслення лабораторного обладнання, принципи його дії та способи використання, послідовність виконання завдань, а також питання для контролю за темою. та список рекомендованої літератури. Контроль діяльності студентів під час практики. В рамках практики студенти також можуть виконувати завдання творчого характеру.

Вчені сформулювали такі вимоги до організації лабораторного курсу інформатики (Н.В. Дегтярова, В.В. Макарова, 2018):

1) Основними завданнями семінару є:

а) Формування в учнів навичок критичного, творчого та наукового мислення;

б) підвищення інтересу студентів до вивчення дисципліни;

в) вдосконалення навичок та практичної роботи з інформаційними технологіями;

d) вдосконалення функцій пошуку, функцій обробки даних і послуг глобальної мережі;

д) уміння організовувати власну діяльність;

е) розвиток ініціативи та творчості учнів;

2) Лабораторне навчання передбачає самостійну роботу студентів;

3) Завдання спрямовані на сприяння дослідницькій роботі та застосуванню набутих знань і практичного досвіду з інформатики;

4) Перед проведенням практикуму доцільно повторити та систематизувати матеріал та повідомити учням цілі та завдання діяльності;

5) На лабораторному занятті ми хочемо навчити вирішувати більш складні та об'ємні завдання порівняно зі звичайною практичною роботою;

6) Рекомендується міжпредметний характер завдань, щоб показати зв'язки між шкільними предметами та природничими науками в цілому.

7) Процесом керує вчитель, який пропонує друковані або електронні інструкції на початку семінару, а потім дає студентам можливість виконувати дії самостійно.

8) Стажування також виконує профорієнтаційну функцію, оскільки студент оцінює майбутню діяльність з точки зору застосування інформаційних технологій у цілому та розуміння конкретних програмних засобів, необхідних для цього.

На цьому тлі рекомендуємо при проведенні практикумів з інформатики використовувати проектні технології, наприклад проекти:

- потребують достатнього часу для їх якісного виконання;

- мають творчо-дослідницький характер;

- максимальне використання самостійної роботи студентів;

- надати можливість працювати в команді з динамічним розподілом ролей;

- Активізувати знання та вміння з усього курсу інформатики або окремого розділу.

- сприяти формуванню в учнів навичок роботи з інформацією (пошук джерела, технологія роботи з інформацією);

- Забезпечення розвитку навичок передачі та презентації набутих знань і досвіду.

Поєднання лабораторних занять з проектними технологіями дає змогу підтримувати увагу та мотивацію студентів на уроці та значно активізувати їх самостійну роботу. Учитель, перш за все, встановлює умови виконання проекту та контролює роботу учнів, дотримання санітарних правил з метою збереження їхнього здоров'я, але водночас завдання та його методичне пояснення, а також чіткі вимоги до виконання. , потребують особливої уваги. і досягти кінцевих результатів.

Ефективно інтегрувати проектні технології у свою педагогічну діяльність майбутній учитель зможе лише за умови, що він сам був залучений до активної педагогічної діяльності з вирішення професійних навчальних ситуацій у рамках вивчення фахових дисциплін. У зв'язку з цим наголошуємо на важливості впровадження проектних технологій у навчальний процес підготовки вчителя, особливо при викладанні дисципліни «Методика навчання (за предметними галузями)», яка є обов'язковою частиною освітніх програм спеціальності 01 Педагогіка/ . Педагогіка Войтович О. , Войтович І., Білецький В., 2023) та курсу «Комп'ютерні інформаційні технології в освіті та науці» (І.С. Войтович, В.П. Сергієнко, Ю.С. Чичкан, 2018). Безперечно, для майбутніх учителів під час навчання у ВНЗ важливо розвивати творчі здібності. Тому при реалізації проекту важливо було дотримуватись чіткої структури дизайну проекту, який ми створили у вигляді методичної карти проекту (Войтович О., Войтович І., Білецький В., 2023).

Сучасний вчитель має можливість використовувати різноманітні існуючі розробки, створювати власні уроки та мати доступ до глобальної мережі. Учитель шляхом правильного застосування форм навчання, диференціації та індивідуалізації навчання підвищує ефективність процесу засвоєння учнями знань. Це дозволяє вчителю забезпечити позитивне емоційне ставлення учнів. Учитель, який використовує принципи розвивального навчання у власному навчанні, допомагає учневі розкрити свій творчий потенціал і відчути потребу в самовдосконаленні. Таким чином, учитель визначає спрямованість і здібності учня (Зарицька О.Л., 2018).

У дидактиці розрізняють форму навчання учнів і форму організації навчальної діяльності. Форма навчання – зовнішня сторона організації навчального процесу, яка відображає спосіб організації діяльності учнів і вчителя, що здійснюється в певному порядку і порядку і залежить від кількості учнів і характеру навчання. взаємодія суб'єктів Освітньо-виховного процесу, ступінь самостійності, специфіка педагогічної діяльності.

Форма організації навчання – це побудова певної ланки навчального процесу, певного виду діяльності (заняття, лекція, семінар, екскурсія, факультатив, іспит, олімпіада, лабораторний практикум тощо) (Артюшина М.В., 2008). Проведено дослідження щодо використання лабораторних практикумів на уроках інформатики.

Загалом, шкільне вивчення інформатики пропонує можливості для досягнення рівня користувача, який удосконалюється та поглиблюється протягом життя та професійної діяльності. З метою вивчення наукової концепції шкільної практики проаналізовано навчальні словники та наукові публікації з даної тематики.

Практикум вважається одним із видів лабораторних робіт у старших класах загальноосвітньої школи за роботою С.У. – пояснює Гончаренко. Автор зазначає, що стажування проводиться після вивчення розгорнутих розділів курсу. Цей вид роботи носить узагальнюючий і повторювальний характер.

Завдання для практикуму більш складні та трудомісткі, ніж для роботи на звичайних уроках Гончаренко С.У. 2011); (Ю. Р. Чернишова, та ін., 2014).

Практика також розглядається як різновид практичного заняття з конкретного шкільного курсу та як бланк. позааудиторної роботи, призначеної для самостійної роботи та демонстрації студентами набутих знань, умінь і досвіду (Пальчевський С.С., 2007).

Враховуючи відмінності практичних занять від лабораторних, робимо висновок, що:

- Практичне заняття в загальноосвітньому навчальному закладі в основному присвячене відпрацюванню вмінь і набуттю навичок, тоді як на лабораторному занятті студент демонструє вміння застосовувати набуті знання та практичний досвід для вирішення завдань нерепродуктивного характеру.

- Оцінювання на практичних заняттях здійснюється за конкретними інструкціями в заздалегідь розробленому алгоритмі. У лабораторії студент самостійно розробляє власний спосіб розв'язання задачі.

- з точки зору комплексності: практична робота має закріплюючий характер, студент отримує однотипні або інтегруючі завдання, пов'язані з темою, що вивчається; лабораторне завдання, у свою чергу, повинно містити завдання комплексного, міждисциплінарного характеру;

- практичні роботи проводяться в будь-якому кабінеті і можуть проводитися з різних дисциплін, лабораторні роботи вимагають використання обладнання, особливо з інформатики - це персональні комп'ютери (Макарова В.В., 2018).

Підсумовуючи, вважаємо, що під лабораторною практикою з інформатики слід розуміти форму роботи студента з певною системою завдань з інформатики, що містить елементи дослідницької чи пошукової діяльності.

При вивченні кожної теми вчитель проводить практичну роботу, яка має на меті сформувати в студента досвід практичної діяльності. Проведення систематичної діагностики навчальних досягнень закріплює та зміцнює знання дитини. Міцність знань забезпечується підвищенням змістовності матеріалу,

цікавими емоційними елементами уроку, мотивацією учнів та створенням реальних завдань (життєвих ситуацій) (Морзе Н.В., 2004); (Муранова Н.П., 2013).

Найчастіше вчитель не має можливості провести узагальнюючі уроки для поглиблення, узагальнення та систематизації знань. Наприклад, під час вивчення певного програмного засобу кількість доступних функцій значно перевищує час, необхідний для звикання до нього. Обмеження щодо тем і конкретних умінь, знань і навичок, передбачених Міністерством освіти і науки України в навчальних програмах, ставлять учителя в рамки. З одного боку, це недолік, якщо вчитель вкладає максимум сил і часу в ефективне навчання учнів. З іншого боку, позитивний аспект отриманих результатів навчання захищає учня та визначає загальний освітній рівень усіх дітей країни. Отже, вище було описано протиріччя між потребою в практичному досвіді студентів і потребою в стійких, міцних знаннях для подальшого самостійного оволодіння новими версіями та програмними засобами. Тому необхідні узагальнюючі навчальні блоки з компетентнісними завданнями на рівні міжпредметних зв'язків та одночасне використання різноманітних програмних засобів. Звідси випливає актуальність і доцільність проведення лабораторного практикуму.

Шкільний курс ІТ для середньої школи зараз вивчається на двох рівнях. На першому рівні увага приділяється набуттю практичних навичок та досвіду використання програмних засобів. Це відбувається в 5-7 класах. На цьому рівні вчитель повинен ознайомити студентів з основними поняттями курсу та сформувати основу для подальшої, більш теоретичної підготовки. Тому ми вважаємо доцільним запровадити лабораторний практикум саме для 7 класу. Лабораторний практикум вважаємо виправданим як завершальну форму роботи після 3 років засвоєння певної частини матеріалу та як підготовчий етап переходу від практико-орієнтованого навчання у 5-7 класах до формування пізнавальних, предметних ІТ. компетенцій (Сергєєнкова О.П., Столярчук. О.А., Коханова О.П., Пасєка О.В., 2012).

Лабораторний практикум проводять в кінці навчального року. В організації роботи беруть участь вчитель та учні. Викладач бере на себе загальну організацію: розподіл тем по днях, забезпечення доступу до глобальної мережі, дотримання санітарних правил для збереження здоров'я студента, оцінку результатів роботи та підготовку необхідного матеріалу. Студент, у свою чергу, відповідає за організацію власних дій: виконання завдань, розклад часу, планування та проведення навчальної діяльності.

Отже, підсумовуючи, сформулюємо вимоги до організації лабораторного практикуму:

1) Основними завданнями семінару є:

а) Формування в учнів навичок критичного, творчого та наукового мислення;

б) підвищення інтересу студентів до вивчення дисципліни;

в) вдосконалення навичок та практичної роботи з інформаційними технологіями;

d) покращення можливостей пошуку, можливостей обробки даних і послуг глобальної мережі;

д) уміння організовувати власну діяльність;

е) розвиток ініціативи та творчості учнів;

2) Лабораторні заняття передбачають самостійну роботу студентів;

3) Завдання спрямовані на сприяння дослідницькій роботі та застосуванню набутих знань і практичного досвіду з інформатики;

4) Перед проведенням практикуму доцільно повторити та систематизувати матеріал та повідомити учням цілі та завдання діяльності;

5) В рамках лабораторного практикуму ми хочемо навчити вирішувати більш складні та об'ємні завдання порівняно зі звичайною практичною роботою;

6) Рекомендується міжпредметний характер завдань, щоб показати взаємозв'язок між шкільними дисциплінами та науками в цілому.

7) Процесом керує вчитель, який пропонує друковані або електронні інструкції на початку семінару, а потім дає учням можливість самостійно виконувати дії.

8) Практика також виконує профорієнтаційну функцію, оскільки студент оцінює майбутню діяльність з точки зору застосування інформаційних технологій у цілому, а також розуміння конкретних програмних засобів, необхідних для цього (Дегтярьова Н.В., Петренко С.І., 2017); (Єфименко Ю.О., 2014); (Макарова В.В., 2018).

З точки зору підготовки вчителя до проведення лабораторного заняття можна виділити наступні етапи діяльності (Гавриленко С.Ю., 2015); (Зарицька О.Л., 2018); (М.В. Грайворонський, М.І. Ільїн, А.М. Родіонов, 2012); (Маркін М.О., 2014):

- Підбір матеріалу, необхідного для виконання завдання, і узгодження з наявним обладнанням і програмним забезпеченням;

- Розробка структури завдань на робочий день і логічної побудови порядку їх виконання;

- Визначення тривалості уроків на робочий тиждень і робочий день;

- Визначення кількості резервних годин для можливості проведення лабораторного практикуму в кінці навчального року;

- мотивація навчальної діяльності студентів;

- Оголошення теми, мети та завдань практикуму;

- Актуалізація опорних знань, умінь і навичок;

- Ознайомлення учнів із завданнями;

- Виконання роботи учнями під керівництвом учителя.

- Захист, обговорення досягнутих результатів роботи.

Підсумовуючи, можна сказати, що лабораторні заняття не є обов'язковою формою роботи студентів. Проте це ефективне рішення, коли повторення й узагальнення знань і вмінь необхідні за певний період навчання. Лабораторну практику можна проводити в позаурочний час або включити до розкладу, оскільки проведені години включаються до навчальних годин шкільного курсу

інформатики. У цьому дослідженні лабораторні практики проводилися під час останнього заняття з понеділка по четвер протягом 75 хвилин. Пояснюється це тим, що зараз у переважній більшості шкіл учні навчаються п'ять днів, тож підсумкова робота в останній день тижня не впливає. 75 хвилин було розподілено наступним чином: учні працювали 30 хвилин, учитель робив 5 хвилин вправи для очей і невелику розминку для учнів, щоб виправити поставу, учні відпочивали наступні 10 хвилин і продовжували працювати 30 хвилин. хвилин. Таким чином, учні працювали 1 годину, при цьому тривалість безперервної роботи відповідала гігієнічним нормам навантаження для дітей віком від 11 до 14 років. Загалом робочий час відповідав 5 навчальним годинам за весь тиждень.

Години, відведені на лабораторне заняття, базувалися на глибині окремих тем. Розподіл тем для 7 класу був таким:

- Робота з числовими даними;

- комп'ютерні мережі;

- моделювання;

- Алгоритми та програми.

Крім того, зазначена програма передбачає час для вирішення компетентнісних завдань та виконання проектної діяльності. Одним із нововведень з 2017 року є те, що проектна діяльність має здійснюватися протягом навчального року, а її корисність визначає вчитель. Компетентнісні завдання також є частиною поточної роботи учнів. Крім того, такий розподіл передбачав резерв у 3 години. З 2018-2019 навчального року інформатика в 7 класі буде вивчатися за новою навчальною програмою, яка передбачає учні 2-5 класів. Навчальний клас інформатики. На цьому тлі розглядалася можливість створення лабораторного практикуму для такої програми. Ця програма охоплює лише 3 теми: «Інтернет-сервіси», «Табличні обчислення», «Алгоритми та програми». Як бачимо, теми відповідають курсу, який учні вивчають з 2013 року, за одним винятком: тема «Моделювання» включена до теми «Алгоритми та програми» (Інформатика навчальна програма, 2015). Таким чином, незалежно від навчальної програми, учитель має всі підстави і можливості проводити зазначену форму роботи узагальнено, щоб досягти більш усвідомленого і глибшого засвоєння матеріалу у 7 класі.

Також слід зазначити, що учні повинні складати підсумкові контрольні роботи з усіх шкільних предметів наприкінці навчального року чи семестру. Практична робота з інформатики слугує не тільки для вивчення матеріалу та набуття практичного досвіду, а й дає учням можливість переключити роботу з суто інтелектуальної діяльності на практичну. Це корисно як для інтелектуального розвитку, так і для психологічного розвантаження. Емоційне ставлення до уроків інформатики переважно позитивне, тому учні із задоволенням виконують цікаву практичну роботу.

Лабораторний практикум тривав 4 дні. Тема уроку на кожен окремий день була визначена як єдина та відповідала темі, включеній до навчальної програми 7 класу. У 2016-2017 навчальному році були запропоновані до виконання такі теми (Макарова В.В., 2018):

День І. Робота з графічними даними. Модель

ІІ день Робота з алгоритмами та програмами

День III. Виконувати складні завдання з текстовими та табличними даними

День IV Електронне листування

Слід зазначити, що порядок тем у навчальній програмі та порядок тем на лабораторних заняттях не збігаються. Це було зроблено тому, що в перший день діти повинні були звикнути до незвичного для них формату роботи, щоб зрозуміти організаційні зв'язки (робота-цех-відпочинок-робота). Тому в перший день було запропоновано працювати з графічними даними. Робота з графікою викликає інтерес у людей різного віку. Учня заохочують до творчості та відпочинку при використанні різних типів форм і кольорів. У другий день проходили завдання з найскладнішим, на думку студентів, змістом. Тут необхідно застосовувати алгоритмізацію та програмування, що передбачає формалізацію завдання, абстрактне мислення та алгоритмічний підхід до процесу вирішення задачі. Така робота має небагато «прихильників» серед студентів. Тому було вирішено розглянути цю тему наступного дня. Учні вже готові до роботи та знайомі з принципами роботи в майстерні. Третій день (у середу) включав завдання, пов'язані з простою, знайомою роботою з текстами та таблицями. Учні мали змогу розв'язувати задачі більш складного характеру. Пропоноване завдання відноситься до компетентності. Четвертий день був останнім, тому важливо було врахувати її поступову втому в кінці року і в кінці навчального тижня. В останній день ми вважаємо, що найкраще працювати з електронними листами та презентаціями.

На кожен день було запропоновано таке завдання, яке, на думку вчителя, демонструвало б набуті учнем уміння, виявляло б його готовність до творчої діяльності, давало б можливість внести власні пропозиції чи знайти готове рішення тієї чи іншої проблеми. При цьому учні отримали можливість користуватися послугами мережі Інтернет. Але, як виявилось у дослідженні, учням було цікаво розв'язувати задачу самостійно та проявляти свою фантазію під час вирішення завдань. Отже, вкажемо на зміст завдань лабораторного практикуму.

Завдання до теми «Робота з графічними даними». Модель».

Розробити макет кімнати з інформаційними пристроями самообслуговування в бібліотеці. Пояснення: Є кімната, де відвідувач може самостійно користуватися копіювальним апаратом, принтером, сканером, комп'ютером (їх повинно бути декілька) з виходом у глобальну мережу. Необхідно передбачити місце для консультанта – працівника бібліотеки. Вкажіть вимоги до розташування вікон в кімнаті, т.е. Х. необхідне природне освітлення та умови, за яких перед ним не можна розміщувати персональні комп'ютери.

Завдання з теми «Робота з алгоритмами та програмами».

Створіть алгоритм і реалізуйте його на будь-якій мові програмування для опитування відвідувачів комп'ютерної кімнати, чи задоволені вони послугою. Передбачте запитання щодо розкладу, розміщення обладнання, кількості комп'ютерів, доброзичливості консультанта та форми для внесення власних прохань чи коментарів співрозмовника.

Завдання до теми "Виконання комплексних завдань з текстовими та табличними даними".

Створіть документ про улюблені місця відпочинку в текстовому редакторі. Включіть у текст не менше 5 таких місць. Опишіть особливі умови перебування там. Вставте таблицю з такими категоріями: країна (місто, озеро тощо), кількість туристів минулого разу (рік, сезон тощо), приблизна вартість відпустки, кількість днів. Створіть одну або кілька діаграм, щоб візуалізувати популярність і цінність. Скопіюйте діаграму в текстовий документ і проаналізуйте її.

Завдання з теми "Електронне листування".

На основі документа про цікаві курорти, створеного на попередньому уроці, створіть презентацію, що містить не менше 7 слайдів: титульний слайд, опис кожного курорту (5 слайдів) і таблицю про популярність курортів. Створіть групу розсилки з однокласників і вчителя. У листі висловіть власну думку про те, яке з розглянутих місць подобається особисто вам. Прикріпіть обидва файли (текст і презентацію) і надішліть їх через список розсилки.

Переглянути отримані листи від однокласників. Дайте відповідь на одне з них і вкажіть, чи збігаються ваші місця відпочинку. Якщо так, то які, якщо ні, то висловіть свою думку, яке із запропонованих товаришем місць вам більше сподобалося. Досить відповісти одному з однокласників. Зробіть скріншот свого листа-відповіді та надішліть його на адресу вчителя.

Завдання до лабораторних занять зберігалися в електронному вигляді в папці на столі з відповідною назвою та розміщувались у роздрукованому вигляді на кожному робочому місці студента. Студенти мали змогу скористатися підручниками, електронними ресурсами, сервісами глобальної мережі та методичними рекомендаціями викладача, який консультував протягом робочого дня та оцінював роботу в кінці. Оцінювання проводилось за критеріями, які були представлені студентам на початку кожного завдання. Для тих, хто пропустив один із днів або не встиг виконати попереднє завдання, була надана можливість його виконати. Однак це не вважалося обов'язковою умовою.

Учні зазвичай втрачають мотивацію та інтерес до навчання після підсумкового тесту. Робота, яка містить цікаві з точки зору учня завдання, привертає увагу і зосереджує увагу учня на роботі. Таким чином, лабораторна практика є тією формою організації навчання, яка дозволяє викладачу підтримувати увагу та мотивацію студента на уроці. Розгляд сформованості окремих компонентів компетентностей учнів, критеріїв оцінювання роботи учнів та результатів проведення лабораторного заняття у 7 класі є темами подальшої роботи авторів.

#### <span id="page-28-0"></span>**1.3. Проектна технологія в освітньому процесі**

Проектна технологія – технологія, яка передбачає застосування комплексу пошукових, дослідницьких і проблемних методів самостійної активної навчальної діяльності здобувачів освіти з метою досягнення практичного результату (Ісаєва, 2005). Важливо, що цей результат можна застосувати в реальній практичній діяльності.

Ефективно інтегрувати проектні технології у свою педагогічну діяльність майбутній учитель зможе лише за умови, що він сам у рамках вивчення фахових дисциплін залучався до активної навчальної діяльності, пов'язаної з вирішенням навчальних ситуацій професійного спрямування. У зв'язку з цим наголошуємо на важливості впровадження проектних технологій у навчальний процес підготовки вчителів, особливо при викладанні дисципліни «Методика викладання (за предметними галузями)», яка є обов'язковою складовою освітніх програм напряму 01 Освіта. / Педагогіка.

Використання проектної технології у підготовці майбутніх учителів надає навчальним курсам «Методика навчання (за предметними галузями)» науководослідницького характеру для вирішення професійних проблем практичного значення. Варто навчити майбутніх учителів самостійно бачити і вирішувати проблему, приймати рішення, прогнозувати результати прийнятих рішень та їх наслідки. В освітніх програмах закладів загальної середньої освіти (Навчальний план, 2017) наведено орієнтовні теми навчальних проектів, реалізація яких забезпечить формування компетентностей учнів. Звісно, що теми своїх проектів можуть пропонувати як викладачі, так і студенти. Учні виконують навчальні проекти індивідуально, у парах чи групах, а викладач консультує учнів щодо планування етапів проекту, визначення його цілей і завдань, методів дослідження та представлення результатів, пошуку необхідної навчальної інформації та координації ходу виконання. проект освітнього проекту.

Для того, щоб майбутній учитель був підготовлений до такої діяльності, ми включили до змісту навчальної програми «Методика навчання (за фахом)» практичне заняття «Методика використання проектних технологій навчання», завданням якого є підтримка реалізація конкретного освітнього проекту. Таким чином, ми набули успішного досвіду впровадження проектних технологій у підготовку майбутніх учителів. Тематика запропонованих проектів відповідала тематиці навчальних проектів, запропонованих у навчальній програмі конкретного предмету загальноосвітнього навчального закладу. Це дало змогу не лише залучити майбутніх учителів до проектної діяльності, а й самостійно реалізовувати навчальний проект, передбачений навчальною програмою предмету, з метою аналізу можливих проблемних моментів під час його виконання студентами.

Як зазначає С. Бондар, впровадження проектної технології в освітній процес закладів загальної середньої освіти є важливим елементом діяльності вчителя, який прагне досягти запланованих результатів навчання (Бондар С., Момот Л., Липова Л., & Головко М. , 2003, 30-31). Тому у ВНЗ навіть у процесі викладання профільних дисциплін є сенс використовувати проектні технології, які сприяють формуванню професійних компетенцій, творчому застосуванню фахових знань у вирішенні проблемних ситуацій та вмінню будувати власний алгоритм дій. , вміння використовувати різні способи, прийоми та

застосовувати засоби дії, вміння аргументувати власне бачення вирішення проблемних ситуацій, вміння використовувати інформаційні технології для обробки даних та представлення результатів роботи. Успішна реалізація проекту вимагає чіткого поділу етапів його реалізації. У зв'язку з цим виділяємо такі основні етапи впровадження проектної технології в освітній процес (О. Войтович, В. Сергієнко, 2017):

- дослідницький: вибрати тему проекту, проаналізувати проблему дослідження, сформулювати мету, обговорити методи дослідження;

- аналітичний: розгляд методів отримання та аналізу інформації, обговорення шляхів досягнення мети проекту, визначення алгоритму діяльності, розподіл обов'язків між керівниками проекту, планування ходу реалізації проекту;

- практична: поетапне виконання планових завдань;

- Презентація: оформлення результатів дослідження, підготовка презентації та презентація результатів, захист проекту;

- Контроль: аналіз досягнутих результатів, корекція при необхідності, оцінка якості виконання проекту.

Безумовно, всі перераховані вище етапи реалізації проектної технології взаємопов'язані і їх поетапне впровадження сприяє ефективній реалізації проекту.

Безумовно, формування навичок проектування у майбутніх учителів є важливим під час навчання у ВНЗ. Тому при реалізації проекту важливо було дотримуватися чіткої структури проекту:

1. Суб'єкт проекту, керівник проекту, виконавець проекту.

2. Актуальність проекту, що включає розкриття проблеми дослідження, її причин, наслідків проблеми, якщо вона не буде вирішена, аналіз дослідження щодо вирішення цієї проблеми та отриманих результатів, а також пропозиції щодо вирішення проблеми дослідження.

3. Мета проекту, яка описує бажання досягти кінцевого результату.

4. Планування проекту, описує поетапне виконання завдання виконавцями для досягнення мети проекту.

5. Представлені очікувані результати проекту, результати, які будуть досягнуті після реалізації проекту.

Під час реалізації проекту вчитель виконує лише роль консультанта, тому майбутні вчителі мають певне уявлення про роль вчителя в такій діяльності. Тобто майбутні вчителі повинні розуміти, що реалізація проекту – це самостійна навчальна діяльність студентів, а вчитель – це наставник і порадник, який виконує певні функції на кожному етапі реалізації проекту.

У світовій практиці існують різні підходи до класифікації навчальних проєктів, окремі з них наведено на рис. 1.1.

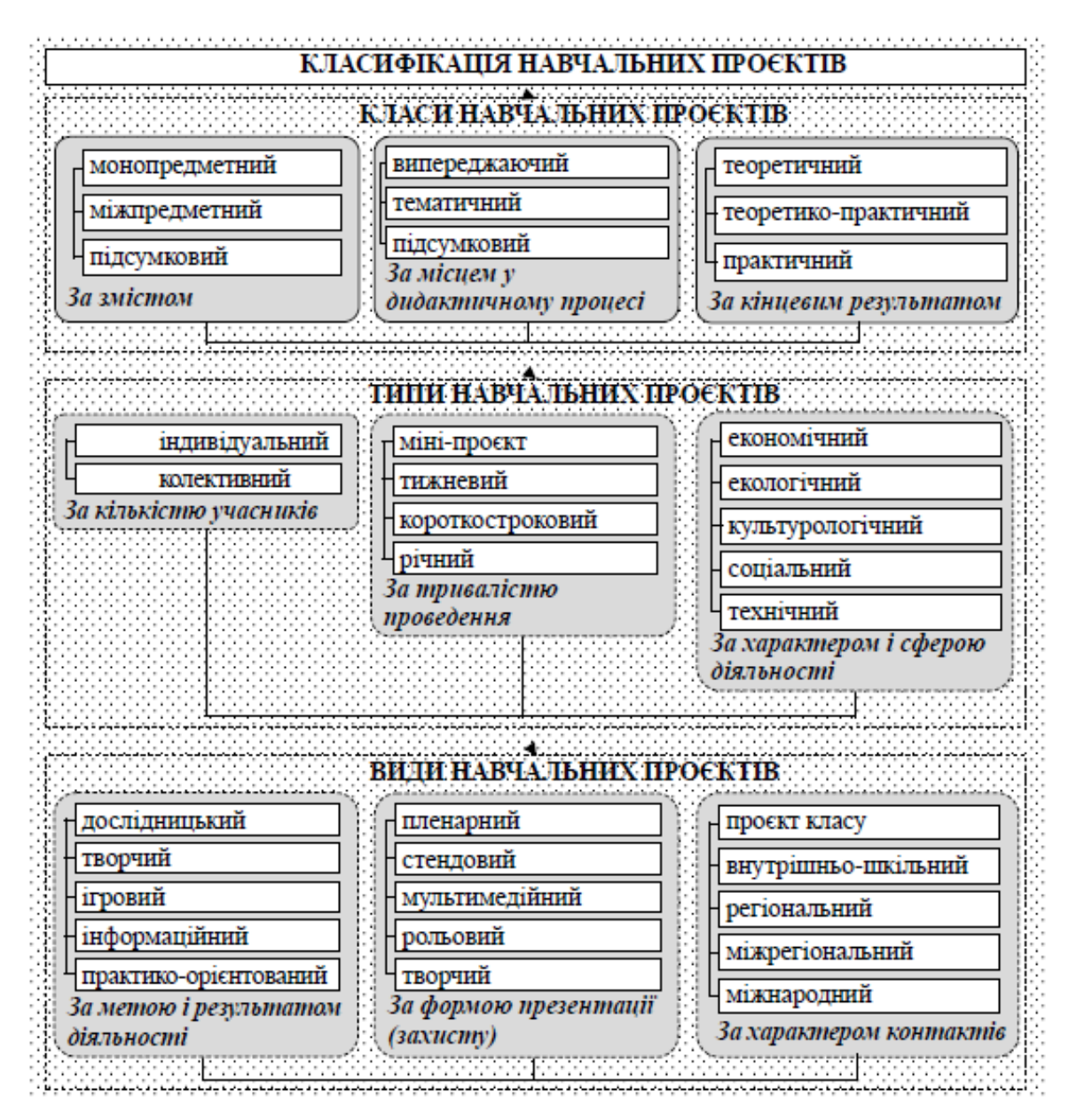

Рис. 1.1. Класифікація навчальних проєктів за (Сікора Я., Карплюк С., Грінчук І., Оленюк Д., 2022)

Варто звернути увагу на вимоги до впровадження проектної технології в освітній процес підготовки майбутніх учителів:

- наявність суттєвої проблеми, яка потребує дослідницької діяльності здобувачів освіти шляхом інтеграції знань щодо її вирішення;

- теоретична чи практична значущість очікуваних результатів;

- самостійна діяльність здобувачів освіти, яка може реалізовуватися в різних формах діяльності (індивідуальній, груповій);

- чітке структурування змісту проекту;

- обов'язкове представлення результатів проектної роботи.

У навчальному процесі підготовки майбутніх учителів ми впроваджували як індивідуальну, так і групову форми роботи над проектом і хочемо зазначити, що на початковому етапі впровадження даної технології слід використовувати групову діяльність студентів університету за проектом, оскільки це дала можливість кожному учаснику проекту, ефективно продемонструвати свої індивідуальні навички на конкретному етапі реалізації проекту. Деякі учасники виявилися хорошими в генеруванні ідей, інші як хороші дослідники чи хороші дизайнери результатів роботи. Виконавши два-три проекти в групі, можна запропонувати індивідуальні проекти, тоді ефективність їх реалізації буде набагато вищою, оскільки на кожному етапі діяльності є професійний досвід і розуміння практичних дій.

Надаючи можливість майбутнім учителям продемонструвати індивідуальні навички виконання групових проектів (спільно), ми змогли:

‒ чіткіше розподілити ролі учасників проекту;

‒ створювати міні-групи для реалізації проектів із залученням митців різних категорій (ідейників, дослідників, дизайнерів тощо);

‒ Пропонувати індивідуальні проекти за типом.

Розберемо питання класифікації проектів (Прокопенко І., 2018); (Коберник О., 2003), які необхідно впроваджувати в навчально-виховний процес підготовки майбутніх учителів:

- за видом навчальної діяльності: інформаційний проект, спрямований на пошук інформації про предмет дослідження, її аналіз та узагальнення; дослідницький проект, який передбачає виконання учнями певної дослідницької діяльності, що потребує продуманої структури, аргументації актуальності проекту, вибору предмета та предмета дослідження, визначення завдань дослідження та методів дослідження, міркувань. для вирішення проблеми; творчий проект для вирішення нестандартного завдання; практикоорієнтований проект, спрямований на досягнення конкретного результату прикладного характеру;

- за технічною та змістовною спрямованістю: монодисциплінарний проект за змістом дисципліни; міждисциплінарний проект, реалізація якого базується на аналізі змісту кількох дисциплін;

- за кількістю учасників: індивідуальні; пара; група

- залежно від тривалості виконання: короткостроковий проект, який студент реалізує в межах одного навчального блоку; середньостроковий проект, реалізований у двох-трьох класах; довгостроковий проект, реалізований під час вивчення конкретної навчальної дисципліни.

Результати власного досвіду свідчать, що на початковому етапі впровадження проектної технології варто використовувати інформаційні проекти, оскільки продуктом такої діяльності є навчальна інформація, яку можна подавати у різноманітних формах (реферат, відео, мультимедійна презентація). Інформаційні проекти можуть бути основою для залучення майбутніх учителів до проектної діяльності з метою формування необхідних професійних компетенцій, розвитку особистісних якостей та підвищення інтересу до цього виду діяльності.

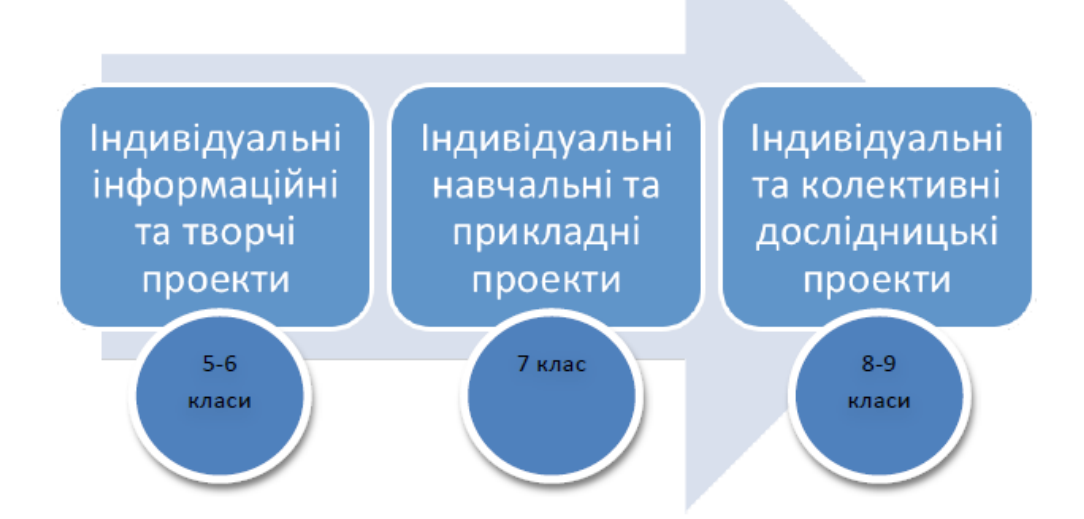

Рис. 1.2. Модель використання методу проектів при навчанні інформатики

Організація ефективної проектної діяльності учнів на уроках інформатики пропонує (Морзе Н.В., Барна О.В., Вембер В.П., Кузьмінська О.Г., 2014):

□ Пропедевтика підготовки до свідомого вибору професії або профіль безперервної освіти;

□Диференціація навчання за рахунок різного рівня підготовки студентів;

□ природна мотивація та розуміння студентами цілей навчання;

□ вбудований контроль навчальних досягнень з інформатики;

□ Підвищення ефективності використання ІКТ в освіті інформатики та інші теми;

□ Формування цифрового портфоліо учнів як засобу оцінювання ІКТ-Компетентність.

Виходячи з досвіду впровадження інформаційних проектів у навчальний процес підготовки вчителів, доцільно переходити до виконання дослідницьких проектів, оскільки вони вимагають більше часу для підготовки та спрямовані на вирішення конкретної проблеми. У рамках підготовки майбутніх учителів такі проекти можуть бути присвячені різним тематичним напрямам, зокрема дослідженню вирішення певних екологічних проблем регіону (такий проект має міждисциплінарну спрямованість (для майбутніх учителів біології, хімії, географії) ), дослідження народних промислів регіону (для майбутніх учителів історії), дослідження використання альтернативних джерел енергії в регіоні (для майбутніх учителів фізики, географії), вивчення екологічних проблем при використанні побутової хімії (на прикладі миття посуду). Чистячі засоби)» (для майбутніх екологів, учителів хімії, географії) (Войтович О., Сергієнко В., 2017), дослідження з проблем сталого людського розвитку з використанням інформаційно-комунікаційних технологій (для майбутніх екологів, учителів інформатики). , Географія) (Горбатюк Р., Войтович О. & Войтович І., 2020).

Фокус творчих проектів – розвиток нетипового мислення учасників проекту, розвиток їх творчих навичок та виявлення індивідуальних здібностей. Для підготовки майбутніх учителів було запропоновано проект на тему «Вчитель – це більше, ніж професія», за результатами проекту: фотовиставка,
відеофільми, журнал тощо. Особливістю практико-орієнтованого навчання проект — це чітко визначений продукт, який використовується в практичній Діяльності може застосовуватися, наприклад, оформлення зоологічного куточка (для майбутнього вчителя біології), проект географічного положення (для майбутнього вчителя географії). ), рекомендації щодо підвищення енергоефективності виробничих майстерень (для майбутнього вчителя технологій) тощо.

При впровадженні проектної технології в освітній процес підготовки майбутніх учителів виникають певні проблеми: недостатній рівень теоретичних знань і практичних умінь з дисципліни для реалізації проекту; нерозуміння учасниками проекту мети та завдання, що унеможливлює якісне виконання; недостатня мотивація окремих учасників навчально-виховного процесу до здійснення даного виду діяльності; складність досягнення мети проекту через недостатню матеріально-технічну базу закладу. Проте, як показує досвід, проектна технологія стимулює студентів до навчальної діяльності, підвищує мотивацію до участі в уроці та активізує самостійну роботу.

Таким чином, впровадження проектної технології в освітній процес підготовки майбутніх учителів сприяє самостійної роботи студентів, активізує різноманітні методичні підходи в педагогічній діяльності, сприяє розумінню ефективності цього виду діяльності для формування професійної компетентності та забезпечує розвиток проектно-технічних знань.

## **1.4. Впровадження проектної технології навчання для підвищення ефективності проведення практикумів з інформатики**

Забезпечення якісної підготовки майбутніх екологів неможливе без організації навчального процесу, спрямованого на формування пізнавальної та дослідницької компетентностей, що включає знання теоретичних основ, засобів і методів виконання професійних завдань; уміння аналізувати та прогнозувати власну діяльність та самостійно обирати засоби та способи дій у певних

конкретних ситуаціях; здатність до саморозвитку та самореалізації, опанування сучасних досягнень науки та їх впровадження; позитивне ставлення до майбутньої професійної діяльності. Актуальною проблемою залишається підготовка майбутніх екологів до використання комп'ютерних інформаційних технологій у професійній діяльності, вивчення лише однієї дисципліни «Інформатика та системознавство», якої недостатньо для ознайомлення майбутніх екологів не лише з комп'ютерними технологіями, а й з їх основами. застосування у професійній діяльності, сучасне програмне забезпечення. Це змушує шукати нові шляхи підготовки майбутніх екологів в умовах стрімкого розвитку технологій і комунікацій, зокрема «хмарних обчислень» або «хмарних технологій». Поєднання цих двох нових технологій: проектного навчання та хмарних технологій у підготовці майбутніх екологів видається нам досить цікавим і перспективним.

Метод проектів — це педагогічна технологія, що включає комплекс дослідницьких, пошукових і проблемно-пошукових методів, що мають творчий характер. Отже, коли ми говоримо про метод проектів, ми маємо на увазі саме шлях до досягнення дидактичної мети через детальну розробку проблеми (технології), яка має завершуватися цілком реальним, відчутним практичним результатом, оформленим певним чином. В основі методу проектів лежить ідея, що становить сутність поняття «проект», його прагматична спрямованість на результат, який досягається при вирішенні практично або теоретично значущої проблеми (Ісаєва Г., 2014). Цей результат можна побачити, зрозуміти і застосувати на практиці. Щоб досягти такого результату, необхідно навчити учнів самостійно мислити, знаходити і розв'язувати проблему. Для цього потрібні знання з різних областей, уміння передбачати результати та можливі наслідки інших варіантів рішень, а також уміння встановлювати причиннонаслідкові зв'язки. Метод проектів завжди орієнтований на самостійну діяльність – індивідуальну, парну, групову, яку учні виконують за певний час. Метод проектів передбачає вирішення проблеми, а розв'язання проблеми передбачає, з одного боку, використання різноманітних методів і засобів навчання, а з іншого – необхідність інтеграції знань і вмінь з різних галузей науки. Інженерія, технології та творчі сфери. Результати завершених проектів мають бути, що називається, «відчутними»: якщо це теоретична проблема, то конкретне можливе рішення, якщо це практичне, то конкретний результат, готовий до реалізації. Проектний метод був реалізований за допомогою пакета MsOffice, але, як сказав Стів Баллмер, генеральний директор Microsoft: «...майбутнє комп'ютерних мереж базується на онлайн-документах і сервісах, віддалений доступ до яких надається як Інтернет-сервіс» (Балмер С., 2010). Це технології, які дозволяють користувачам використовувати зовнішні, необмежені обчислювальні ресурси за межами свого персонального комп'ютера для виконання внутрішніх завдань.

На сьогоднішній день у підготовці майбутніх екологів метод проектів практично не застосовувався, водночас недостатньо вивчено використання комп'ютерних технологій у підготовці майбутніх екологів, про що свідчать результати численних наукових досліджень. Реалізація методу проектів у підготовці майбутніх екологів має свою специфіку. Викладачі екологічних дисциплін пов'язують метод проектів з підготовкою студентами виступів за темами предметних дисциплін, але зазвичай не враховують необхідність використання спеціальних методів і прийомів реалізації проектної діяльності.

У наш час методу проектів приділяється велика увага в багатьох країнах світу. Спочатку він називався методом проблем і був пов'язаний з ідеями гуманістичного напряму у філософії та освіті. Робота за методом проектів передбачає визначення конкретної проблеми та її подальше розкриття, вирішення, з обов'язковою наявністю ідеї та гіпотези вирішення проблеми, чіткого плану дій, розподіл ролей (якщо передбачається групова робота) . , наявність завдань для кожного учасника відповідно до умов тісної взаємодії, відповідальність учасників проекту за свою частину роботи, регулярне обговорення проміжних кроків та результатів. Метод проектів є ефективним, коли в навчальному процесі ставиться конкретне дослідницьке, проектне завдання, реалізація якого потребує інтегрованих знань із різних галузей, а також використання методів дослідження (наприклад, дослідження екологічних проблем у різних регіонах України). світ і набір звітів з різних регіонів для будь-якого з питань, які розкривали б певну тему, особливо вплив кислотних дощів на навколишнє середовище або розташування різних галузей промисловості в різних регіонах тощо).

Виділяють такі основні етапи та зміст проектної роботи:

П дослідницький: визначити тему проекту, знайти та проаналізувати проблему, висунути гіпотезу, поставити мету, обговорити методи дослідження.

□ аналітичний: аналіз вхідних даних, пошук оптимального шляху досягнення мети проекту, побудова алгоритму діяльності, покрокове планування роботи.

□ практична: виконання запланованих кроків.

Презентація: оформлення кінцевих результатів, підготовка  $\Box$ та презентація, «захист» проекту.

 $\Box$  Контроль: аналіз результатів, коригування, оцінка якості проекту.

Типові для навчальних проектів форми організації роботи:

□ Групове обговорення, «мозковий штурм», «круглий стіл»;

□ учні можуть працювати самостійно;

□ Консультації з керівником проекту;

□ Консультації спеціалістів;

 $\Box$  екскурсії;

 $\Box$  Лабораторна робота;

П творчий звіт, «захист» проекту.

Є успішний досвід проведення освітніх проектів з майбутніми екологами різноманітної тематичної спрямованості. Тематика проектів майбутніх екологів відноситься до практичного, професійно орієнтованого блоку навчального плану і спрямована на поглиблення знань окремих студентів у певній галузі з метою диференціації навчального процесу. Здебільшого теми проектів стосуються конкретного практичного питання, яке має відношення до реального життя. Водночас вона вимагає включення знань студентів не лише з однієї дисципліни, а й з різних галузей, стимулює системне творче мислення та «активізує» навички дослідницької роботи.

З метою практичної реалізації методу проектів та підвищення рівня підготовки майбутніх екологів до використання комп'ютерних технологій у професійній діяльності визначено такі вимоги до використання методу проектів:

1. Наявність значної дослідницької проблеми, для вирішення якої необхідні комплексні знання та дослідження.

2. Практичне, теоретичне та пізнавальне значення очікуваних результатів.

3. Уміння організовувати самостійну (індивідуальну, парну, групову) діяльність учнів.

4. Структурування змістової частини проекту (із зазначенням покрокових результатів).

5. Використання методів дослідження з визначеною послідовністю дій:

– визначення проблеми та поставлених завдань дослідження (використання методів «мозкового штурму» та «круглого столу» у спільному дослідженні);

- запропонувати гіпотезу свого рішення;

– Обговорення методів дослідження (статистичного, експериментального, спостереження тощо);

– обговорення методів оформлення кінцевих результатів (презентації, захисти, творчі звіти, доопрацювання тощо);

- збір, систематизація та аналіз отриманих даних;

- Підведення підсумків, оформлення результатів, їх презентація;

- Висновки, які ставлять нові проблеми дослідження.

Успішне виконання дослідницької діяльності в рамках реалізації проектної методології може залежати від таких умов:

П активна участь студентів у науковій роботі протягом усього періоду навчання;

П поступове ускладнення завдань у міру орієнтації учня на предметну

область;

□ Забезпечення взаємодії в науковій роботі студентів старших та молодших курсів;

□ тісний зв'язок наукової роботи з освітньою та науковою діяльністю кафедр університету.

Результатом впровадження проектного навчання є розробка та закріплення портфоліо освітнього чи наукового проекту, що передбачає використання інформаційно-комунікаційних технологій та дотримання спеціальних вимог до змісту та структури.

«Портфоліо проекту – це сукупність інформаційних, дидактичних і методичних матеріалів до навчального проекту, розроблених з метою його ефективної організації та навчання з даної теми» (Буйницька О.П., 2012).

# **РОЗДІЛ 2. ВИКОРИСТАННЯ МЕТОДУ ПРОЕКТІВ ПРИ ПРОВЕДЕННІ ПРАКТИКУМУ З ІНФОРМАТИКИ**

# **2.1. Методичні рекомендації щодо організації та проведення практичних робіт на уроках інформатики**

Практична робота – це форма навчання, під час якої вони на основі набутих знань і сформульованих умінь розв'язують завдання, наводять результати своєї творчої діяльності або самостійно оволодівають складними пізнавальними прийомами, необхідними для серйозного й активного вивчення дисципліни «Інформатика». Щоб якісно виконати завдання, учень має бути вмотивованим та представити результати своєї роботи. Якщо один із цих факторів є слабкою ланкою, практична реалізація не буде якісною навіть за високого рівня знання теоретичних основ. І тут вчителю необхідно проаналізувати власний досвід використання різноманітних педагогічних технологій. Особливе місце серед інформаційних освітніх технологій посідають такі особистісно-орієнтовані технології навчання, як метод проектів і педагогіка співробітництва. Ці педагогічні технології забезпечують формування в учнів універсальних навчальних дій: особистісних, регулятивних, комунікативних, пізнавальних. Діяльність, організована вчителем із застосуванням зазначених педагогічних технологій, дозволяє учням реалізувати власну ІКТ-компетентність через діяльність у близькому для них середовищі.

З досвіду своєї роботи вважаю, що вчитель має переглянути співвідношення змісту практичної роботи з учнями (завдання типу «виконай за зразком» та творчі завдання).

Практична робота має проходити на природі, де комп'ютер є універсальним засобом роботи з інформацією. Тобто учень сам може запропонувати зміст практичної роботи, пов'язаної з навколишнім середовищем, а роль учителя тут зводиться до керівництва навчальним процесом. Практично кожна предметна галузь дає можливість організації та реалізації дослідницької чи проектної діяльності з творчим підходом, особливо з боку вчителя.

Інформаційно-програмні продукти цієї діяльності повинні мати «життя поза класом та кабінетом інформатики»: у педагогічній діяльності застосування на уроках, у педагогічній роботі - це оформлення класних куточків, супровід класних дискусій та урокного спілкування. та ін. Технічні та програмні можливості школи сьогодні дозволяють створити необхідні умови для перенесення інформаційного продукту діяльності учнів на тверді носії: папір, дискети.

Створення ситуації успіху сприяє підвищенню мотивації учня. Наприклад, при роботі з мультимедійними інформаційними технологіями, де учень або група учнів демонструє свою роботу, немає меж для творчості. Звичайно, при оцінюванні роботи вчитель насамперед повинен ознайомити учнів з вимогами та стандартом оцінювання інформаційного продукту. Але водночас це обмежує креативність і творче мислення учнів і є гальмівним фактором. У цьому випадку можна оголосити цей крок у формі конкурсу, в якому журі складається з усього класного колективу. За результатами голосування можливе присудження «Призу глядацьких симпатій». Визнання колективу є дуже важливим чинником у будь-якому віці (особливо в середньому та старшому), не менш, ніж оцінка вчителя. Така форма взаємодії сприяє розвитку особистості учня.

Практикум з інформатики розроблено на основі робочої програми дисципліни «Інформатика та ІКТ» і містить методичні вказівки до виконання практичних робіт, передбачених програмою. Практикум сприяє розвитку відповідних умінь і навичок учнів.

Практична робота спрямована на оволодіння учнями вміннями розв'язувати типові задачі та набуття практичних навичок.

Істотні вимоги до змісту практичної роботи:

• Відповідність змісту практичних завдань вивченому теоретичному матеріалу навчальної дисципліни;

• Максимальне наближення змісту практичних завдань до реальності;

• Поступове формування навичок, т.е. Х. Перехід від знання до вміння, від простого вміння до складного вміння тощо;

• Використання типових документів, інструкцій, бланків тощо

• Використання останніх версій програмного забезпечення.

Кожен студент створює робочий зошит для проходження практики, в якому, окрім завдань і запитань, має бути також місце для відповідей студента та оцінки викладача.

Основне призначення зошита з практикуму – постійне отримання знань, формування навичок самостійної роботи, вміння застосовувати ці знання в різних ситуаціях під час роботи за комп'ютером.

У рамках практичної роботи вони вчаться розширити та поглибити свої знання з досліджуваних тем, перевірити їх достовірність та навчитися використовувати прикладне програмне та комп'ютерне обладнання.

Практична робота є сполучною ланкою між теорією та практикою, сприяє розвитку самостійності, ефективно сприяє формуванню спеціальних знань і вмінь, а також чіткого розуміння інформатики як науки.

Систематичне проведення практичних робіт на уроках інформатики сприяє вирішенню важливих дидактичних завдань:

1. Практична робота дає змогу, з одного боку, врахувати особливості та здібності окремих учнів, а також рівень їх підготовки, а з іншого — сформувати вміння працювати на комп'ютері.

2. Практичні роботи сприяють розвитку технічного мислення учнів, підвищують їх загальні знання.

3. Проведення практичних робіт серед студентів викликає великий інтерес до дослідження.

Будь-яка практична робота повинна містити:

- Тема роботи;

- Призначення;

- Практична частина;

- Висновок про виконану роботу.

Практичні роботи можна умовно поділити на три групи:

1. Практичні роботи навчального характеру (обов'язкові для всіх студентів):

- Учні вивчають нові можливості досліджуваного додатку, діючи за алгоритмом. Робота містить необхідний теоретичний матеріал.

2. Практична робота тренувального характеру (для слабких учнів):

- Містять короткий алгоритм або підказку, яка допомагає виконати завдання. Якщо завдання схоже на вже розібране, воно не містить підказок.

3. Практичні роботи творчого характеру (обов'язкові лише для сильних учнів):

- Завдяки реалізації учні закріплюють набуті на попередніх уроках знання, уміння та навички для вирішення нових, нестандартних завдань. Завдання мають різний рівень і учні самі вирішують, на якому рівні вони хочуть зупинитися. При цьому слабкі отримують можливість пережити «ситуацію успіху», а сильні — швидше і глибше розвивати свої вміння та навички, реалізувати свій творчий потенціал.

Отже, структура практичної роботи повинна включати такі компоненти:

вступ.

Учитель визначає тему уроку, формулює його мету, розробляє завдання, ставить запитання учням, отримує їх дозвіл, виконує відповідні вказівки щодо виконання роботи та дає методичні вказівки.

Самостійна робота студентів.

Плануєш шляхи вирішення завдань і розв'язуєш їх за допомогою необхідних заходів

Остання частина.

Учитель аналізує роботу студента, виявляє помилки та визначає причину їх появи.

Правила виконання практичної роботи

Перед початком виконання завдання слід ознайомитися з рекомендаціями щодо його виконання, ознайомитися з інструкцією та повторити теоретичний матеріал за темою роботи.

Після виконання роботи ви здаєте практичну роботу вчителю.

Критерії оцінювання:

1. Якщо завдання виконано правильно. Робота виконана належним чином  $-10-12.$ 

2. Якщо не виконано 1 завдання. Робота проводиться акуратно - 7-9.

3. Якщо не всі завдання виконано, недбало, технічно неправильно - 4-6.

При проведенні практичних робіт можливе використання фронтальної та диференційної форм організації уроку.

При фронтальній формі всі учні працюють над завданням, а заняття відбувається з усією групою одночасно.

При диференційованій формі організації уроку учні діляться на групи, обсяг і складність завдання можуть бути різними і визначаються вчителем заздалегідь.

При виконанні практичних робіт обов'язковим є вивчення та дотримання вимог техніки безпеки, правил захисту від надзвичайних ситуацій та основ виробничої гігієни.

На виконання цих вимог розроблені інструкції з техніки безпеки при роботі з комп'ютером.

Характерними для уроків інформатики під час практичної роботи є:

• Чітка цільова спрямованість;

• Відповідність змісту навчання стану сучасної науки і техніки, вміння ставити і розв'язувати задачі, перевіряти результати власної роботи і доводити їх правильність;

• Науково обґрунтований відбір змісту навчального матеріалу, встановлення зв'язку з раніше вивченим матеріалом, визначення матеріалу для оснащення уроку, найбільш ефективне поєднання прийомів і методів навчання.

Кількість завдань на практичних роботах визначається їх складністю. Завдання мають відповідати назві та меті роботи та бути логічно пов'язаними між собою. Методичні рекомендації щодо виконання мають передувати практичному завданню.

Методичні рекомендації до виконання завдання щодо розробки пакету прикладних програм повинні містити алгоритм (послідовність кроків) виконання цього завдання. При цьому слід уникати надмірностей у викладі та не описувати одну й ту саму дію докладно кілька разів. Після завдання, алгоритм якого повністю пояснюється, можна поставити подібне завдання, яке учень повинен розв'язати самостійно.

Враховуючи всі вимоги практичного навчання, необхідно кожне заняття організовувати таким чином, щоб підтримувати працездатність учнів, забезпечувати їх міцними знаннями, уміннями та навичками.

При проведенні практичного заняття студенти опрацьовують на комп'ютері більшу (складну) індивідуальну задачу протягом 1-2 навчальних годин, ніж при лабораторній роботі. Робота вимагає узагальнення знань і умінь з цілого розділу курсу. Учитель передусім бере на себе індивідуальний контроль за роботою учнів.

Методика організації та проведення уроку – практикум з інформатики. Готуючи це запитання, слід звернути увагу на такі положення:

- заняття на стажуванні проводяться після вивчення основних розділів, тобто в кінці семестру або навчального року;

- На практичних заняттях учні, як правило, самостійно працюють над індивідуальними завданнями практичного характеру;

- Ідеї диференційованого навчання реалізуються на практичних заняттях;

- Контроль навчальної діяльності під час практичних занять здійснюється за допомогою інструкцій, що описують хід дій студентів;

- на уроках-практикумах учні можуть розв'язувати творчі завдання;

- Структура навчальної майстерні відображає особливості дій викладача та учнів під час практикуму.

Робота без попереднього вивчення інструкції неефективна з точки зору машинного часу та благополуччя студента.

При вивченні предмета «Інформатика» короткочасні практичні роботи (20-25 хв.) для відпрацювання індивідуальних технологічних прийомів, а також практикум – комплексні практичні роботи (проекти) для досягнення зв'язного, змістовного, змістовного та цікавого для учнів результату – це очікуваний. При проведенні роботи практикуму передбачається використання поточного змісту та завдань з інших галузей спеціалістів. Як правило, така робота розрахована на кілька годин навчання. Частину практичних робіт (переважно підготовчий етап, який не потребує використання інформаційно-комунікаційних технологій) можна включити до домашньої роботи учнів, до проектної діяльності. Роботу можна розбити на частини і проводити протягом кількох тижнів. Обсяг роботи можна збільшити, використовуючи шкільний компонент та інтегруючи його з іншими предметами. Загалом на практичну роботу має припадати близько 70% загального часу навчання.

Слід зазначити, що допускається проведення практичних занять в комп'ютерному класі, обладнаному справною комп'ютерною технікою, з дотриманням санітарних, санітарних та протипожежних норм.

«Використання проектних технологій у практичному вивченні шкільної інформатики забезпечує ефективну організацію навчального та самоосвітнього процесу, реалізацію таких напрямів освітнього процесу:

- Сприяє навчальній мотивації - це про мотивацію, здатність спрямовувати діяльність учня в ході навчання, навчання з урахуванням індивідуальних особливостей і навчання з наростаючою складністю завдань.

- Забезпечує залучення студентів до моделювання реальних процесів використання різних видів медіа, можливість повторного навчання, можливість робити помилки, не впливаючи на їх особистий розвиток, виправляти їх і отримувати зворотний зв'язок від учасників групи.

- Обмін практичним досвідом, отриманим під час діяльності окремих груп – цей аспект поєднує процес отримання знань через участь у діяльності,

роботу в емоційно гармонійному колективі, самонавчання, саморозвиток та організацію взаємонавчання, що підвищує рівень самоорганізації навчання кожного учня» (Г. Скасків, 2011).

#### **2.2. Використання методу проектів в практикумі з інформатики**

Методику використання навчальних проектів з предмета інформатика для вивчення теми чи великого тематичного блоку змісту пропонуємо розглядати за такими визначальними положеннями (І. Осмоловська, 2003):

- Вибір або розробка навчального проекту;
- Інформаційно-технічне забезпечення освітнього проекту;
- Місце навчального проекту в освітньому процесі;
- Адаптація навчального проекту;
- Розробка навчального проекту;
- Завдання навчального проекту;
- Етапи роботи за методом проекту.

У І семестрі вивчення інформатики в 11 класі пропонується вивчати розділ «Основи алгоритмізації та програмування». Протягом чверті уроку учні повинні були вивчити основні поняття алгоритму та його властивості, а потім навчитися програмуванню в середовищі Python, його призначення, якомога більше про можливості цього середовища.

Кожен урок, на якому викладається частина теоретичного матеріалу, а потім закріплюються отримані знання на комп'ютері та відпрацьовуються вміння та навички, мені здавався нудним. Далі перед учнем була поставлена мета: обрати будь-яку тему та створити мультимедійний продукт (зі звуком, відео) у середовищі Python. Іншими словами: розпочато роботу над методом проектів. Далі відбувався захоплюючий процес. Студенти з ентузіазмом і цікавістю почали збирати матеріал і розширювати свої знання в тій чи іншій візуальній області. Інформацію недостатньо зібрати, її необхідно «фільтрувати», тобто.

Перед початком роботи кожен студент повинен був поставити собі низку запитань, які допоможуть зробити його проект респектабельним: Як мені це зробити? А коли додавати саундтрек? А кліп? Як розмістити об'єкти на слайді? Яку колірну палітру слід використовувати?

На ці та багато інших питань діти шукали відповіді. Це був справді пошук, дослідження, проектування, аналітична робота мозку. Присутність одинадцятикласників можна було спостерігати в кабінеті інформатики протягом усього робочого дня над проектами. Після завершення роботи ми вирішили провести фестиваль творчих презентацій на запрошення десятикласників, які чекали навчання за цією програмою в наступному навчальному році. Студенти представили свої роботи на фестивалі і кожен став переможцем у певній категорії. У наступному навчальному році підсумком може стати вже шкільна науково-практична конференція, оскільки робота є науково-прикладною, тобто рівень роботи якісно відповідає вимогам Малої академії наук.

З часом було вирішено створити базу лекцій за темами: «Комп'ютер і здоров'я», «Здоровий спосіб життя», «Психологія успіху» тощо.

Наприклад, студенти виконують проект «калькулятор» у середовищі Python. Ставиться умова, якщо калькулятор створено лише на основі пояснень викладача, то він не зараховується, але якщо автор при його створенні проявив креативність у дизайні, додав нові кнопки, таким чином збільшивши функціональність калькулятора – в цьому випадку такий студент може претендувати на іспит високого рівня.

Іншим типовим завданням було виконання конкретного завдання з курсу алгебри (знаходження коренів рівняння, графіків функцій тощо), геометрії (визначення розмірів найпростіших геометричних фігур) або фізики (Грудинін Б., 2012) (визначення опору, напруга, струм при послідовному і паралельному з'єднанні провідників; кінематичні величини з механічних рівнянь тощо).

У результаті скомпільовані програми, написані в середовищі Python, були представлені учням молодших класів для використання в навчальній діяльності. Також оцінювалися дані роботи вчителів-предметників.

Використання методу проектів сприяє формуванню в учнів таких компетентностей:

• Комунікативні (здібності та бажання співпрацювати, взаємодіяти, нести взаємну відповідальність, співпрацювати);

• Інформаційно-комунікаційний (шляхом набуття досвіду пошуку необхідної інформації, особливо через Інтернет, відбору необхідної інформації, її друкованого та електронного оформлення, творчої подачі відібраних матеріалів);

• Особистісний (обумовлений досвідом самостійності, відповідальності, творчого самовираження, самовираження).

Сучасне суспільство вимагає від учителя пошуку та впровадження нових методів навчання, які значно краще готують учнів до життя в постіндустріальному (інформаційному) суспільстві. Метод проектів є не тільки педагогічною технологією, а й виховною та сприяє формуванню самостійності мислення, прийняття рішень, відповідальності за свій успіх та успіх своїх друзів.

Мультимедійний проект – форма організації самостійної пізнавальної діяльності, результатом якої є інтерактивний комп'ютерний розвиток учнів. Він може містити музичний супровід, відеокліпи, анімацію, галереї зображень і слайдів, різноманітні бази даних тощо. Розробку мультимедійного продукту навчального призначення можна здійснити на базі пакету програм Microsoft Office.

«Мультимедійний проект передбачає такі види діяльності учнів (Грудінін Б, 2012, с.98):

– студентське планування роботи над проектом;

- Узагальнення учнями інформації з різних галузей науки, техніки чи культури;

- самостійний підбір матеріалів відповідно до теми проекту;

- Проектування учнем кінцевого продукту своєї проектної діяльності;

- Підготовка учнями публічного захисту власного проекту.

При застосуванні методу проектів для вирішення різноманітних задач за допомогою персонального комп'ютера можна виділити 6 основних етапів: початок, планування, прийняття рішення, реалізація, оцінка результатів, захист проекту.

*Таблиця 2.1.*

Основні етапи виконання проекту за (Морзе Н.В., Барна О.В., Вембер

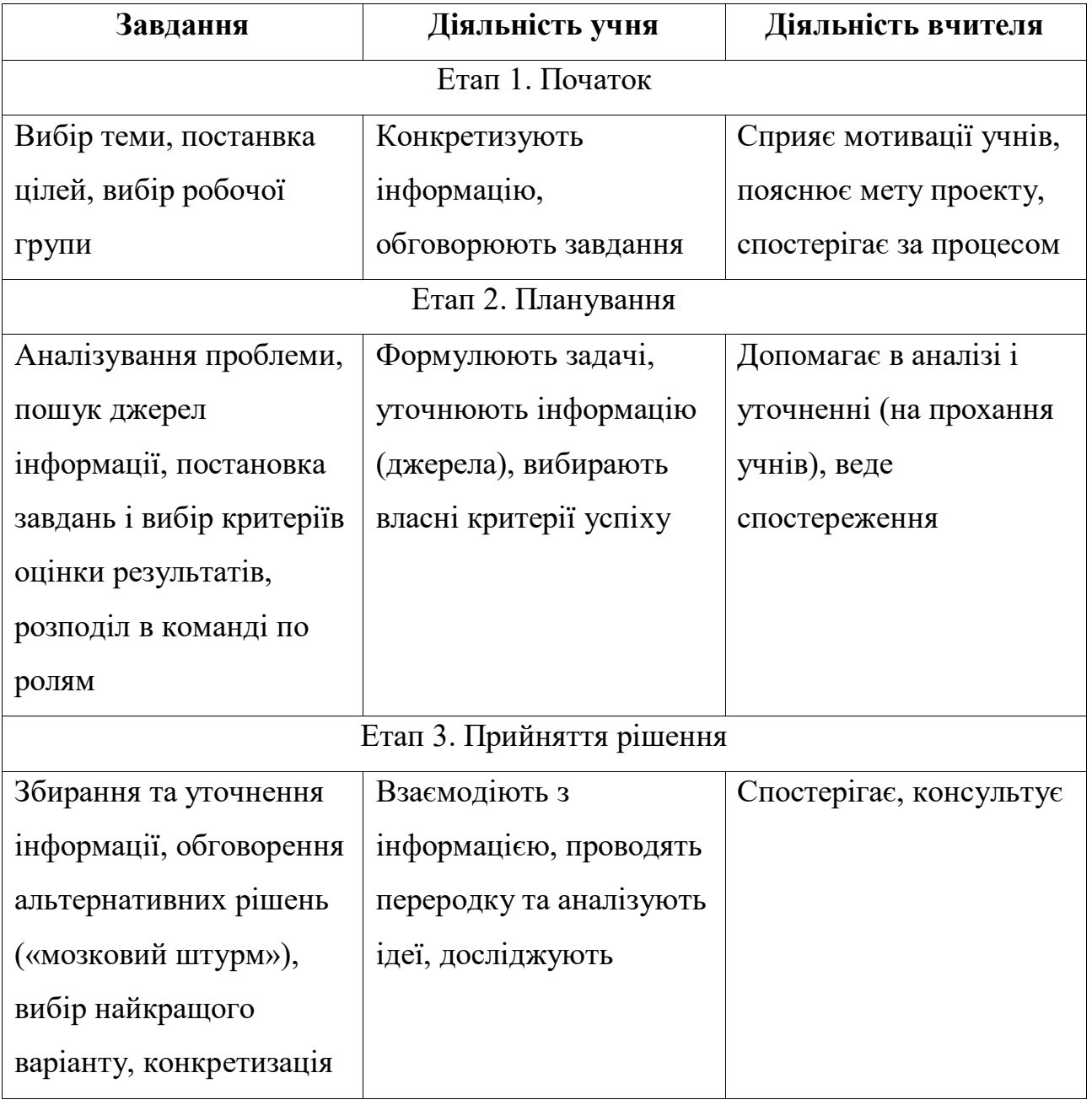

В.П., Кузьмінська О.Г., 2014)

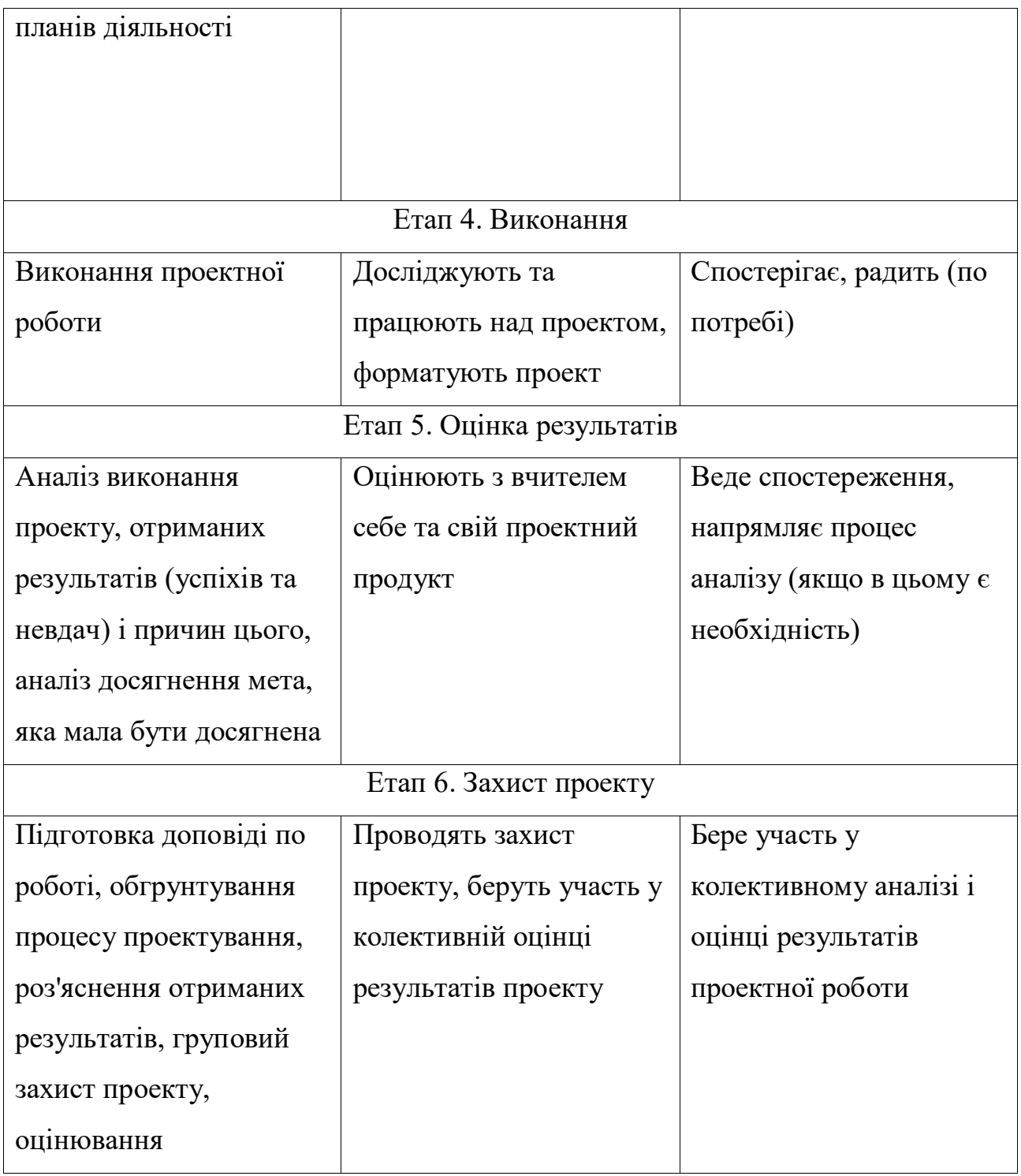

Детальний опис наведених у таблиці 2.2 проектів для реалізації в процесі навчання інформатики у 5-6 класах, інструкції щодо планування дій та контрольні списки виконання проекту подано у зошитах для практичних робіт та проектної діяльності з інформатики відповідно.

## *Таблиця 2.2.*

## **Структура проектної діяльності з інформатики у 5-6 класах** (Морзе

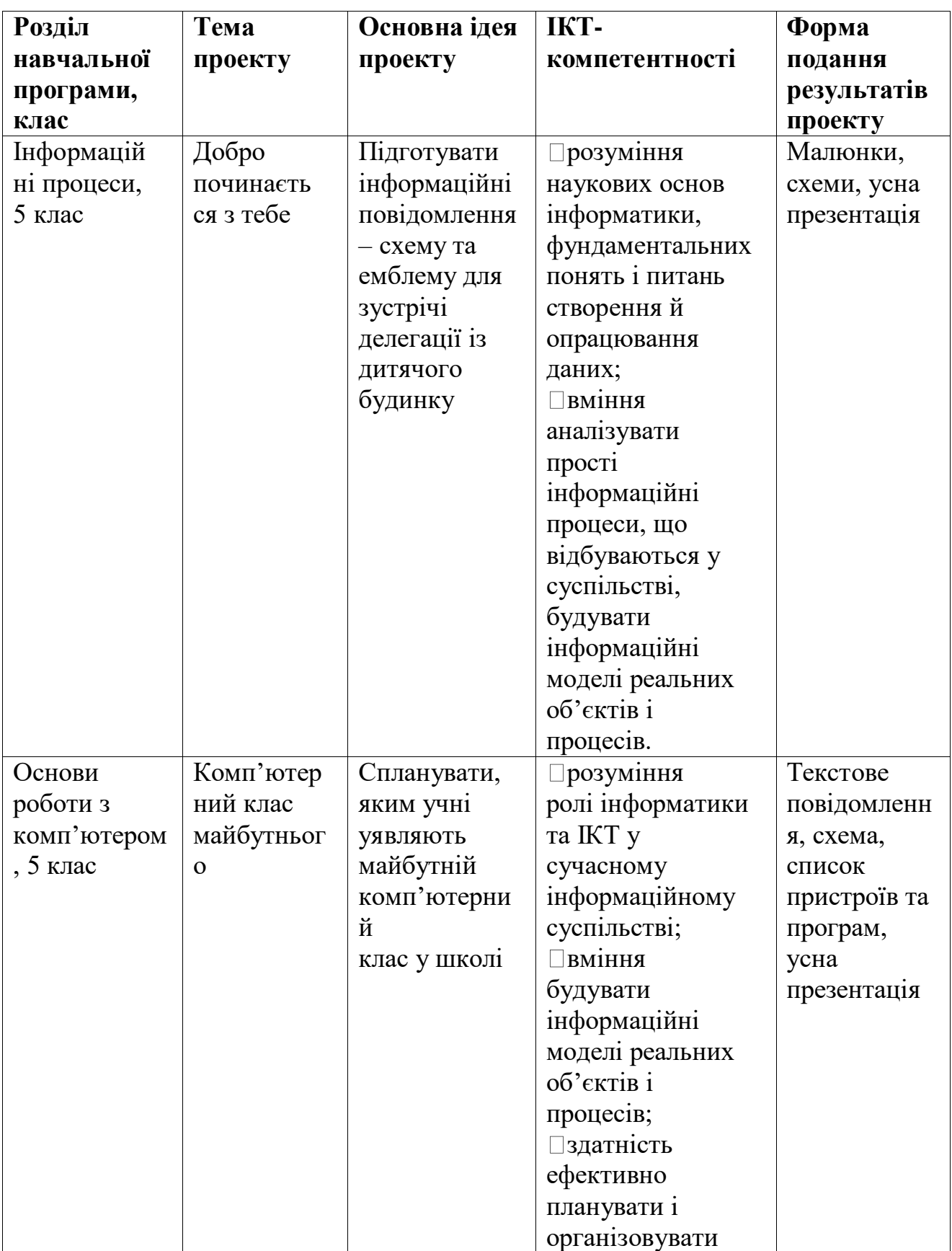

Н.В., Барна О.В., Вембер В.П., Кузьмінська О.Г., 2014)

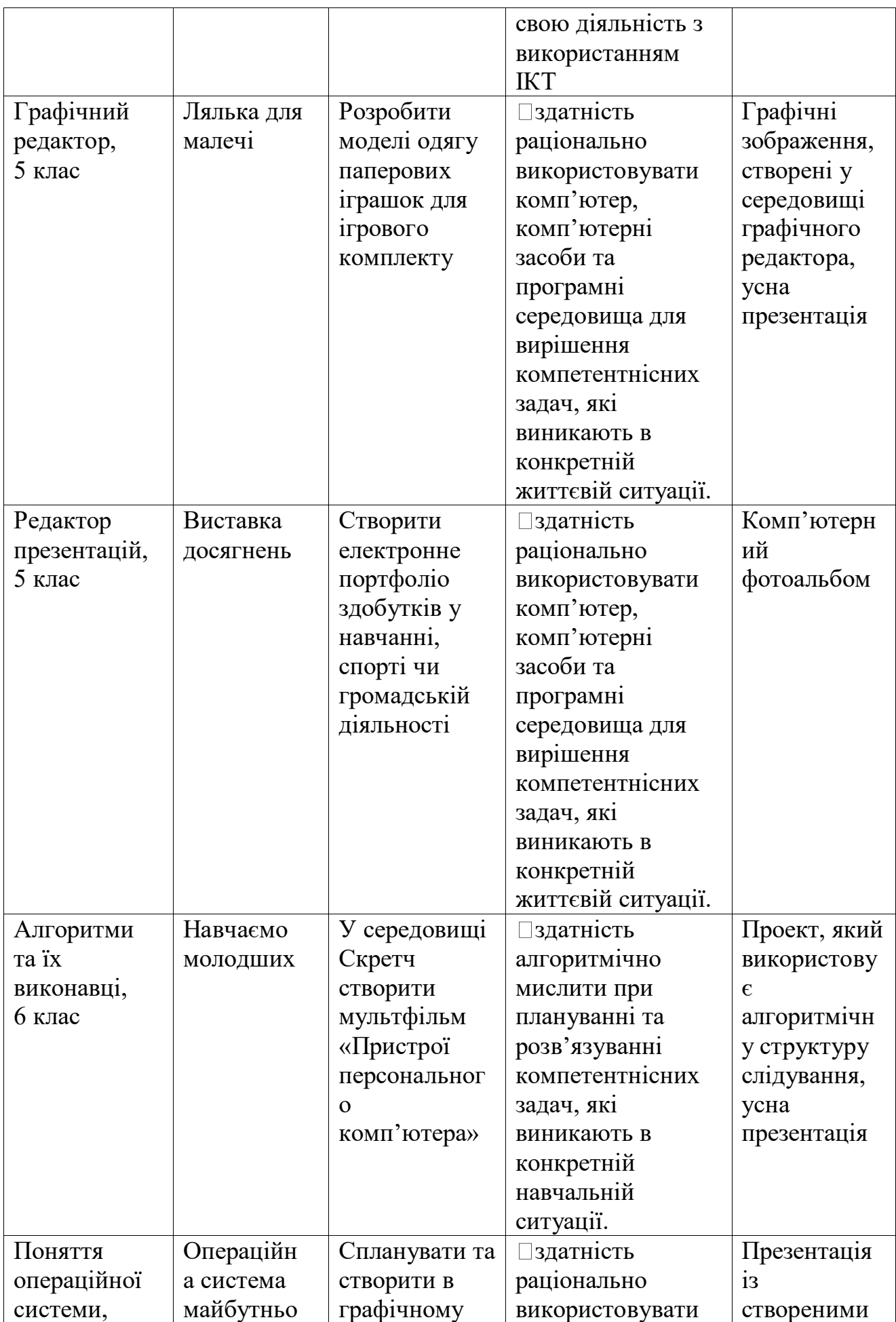

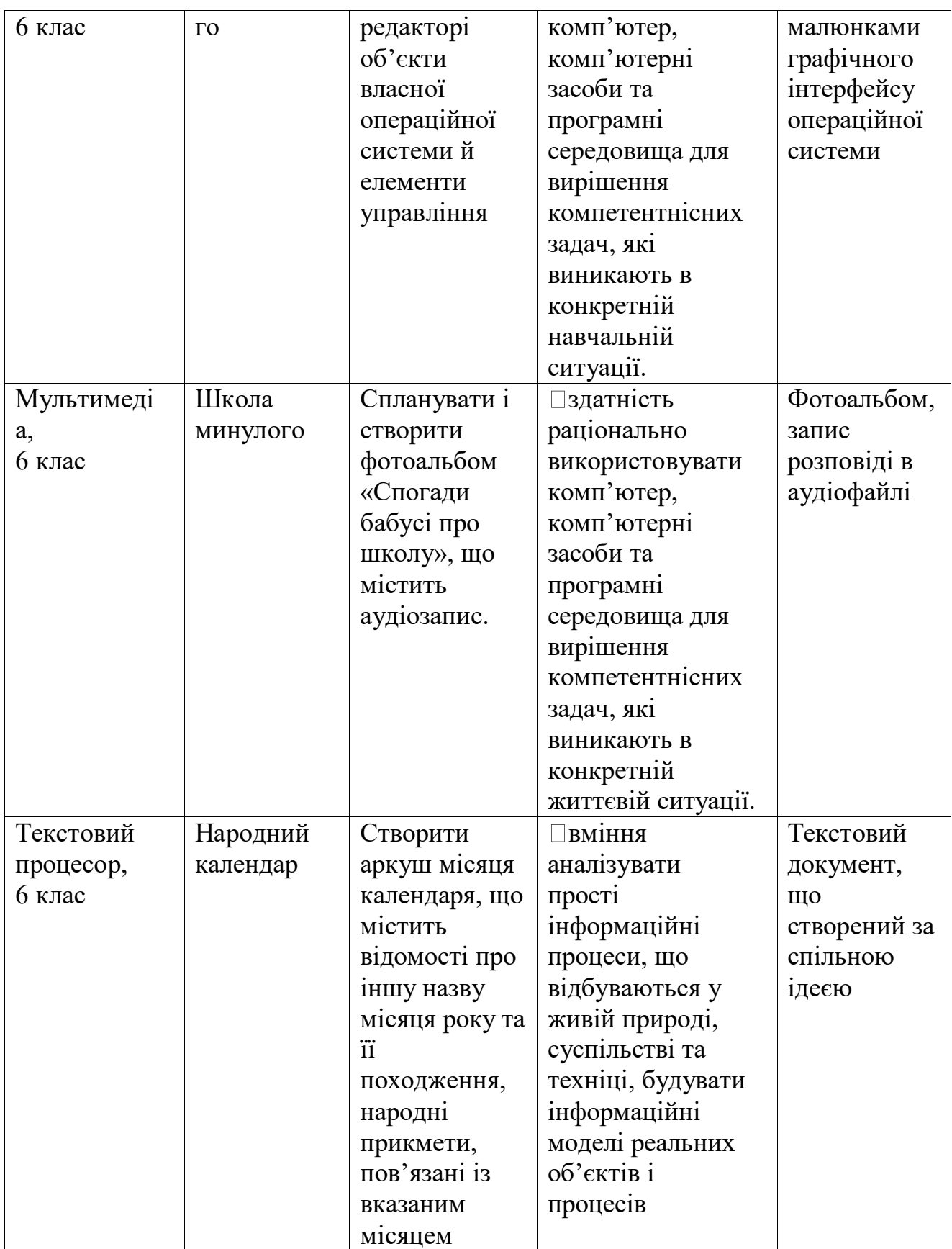

Робота над проектом в основній школі на першому етапі (рис. 1.1) передбачає індивідуальну діяльність учнів під керівництвом вчителя (табл. 2.3)

## **Етапи виконання проекту** (Морзе Н.В., Барна О.В., Вембер В.П.,

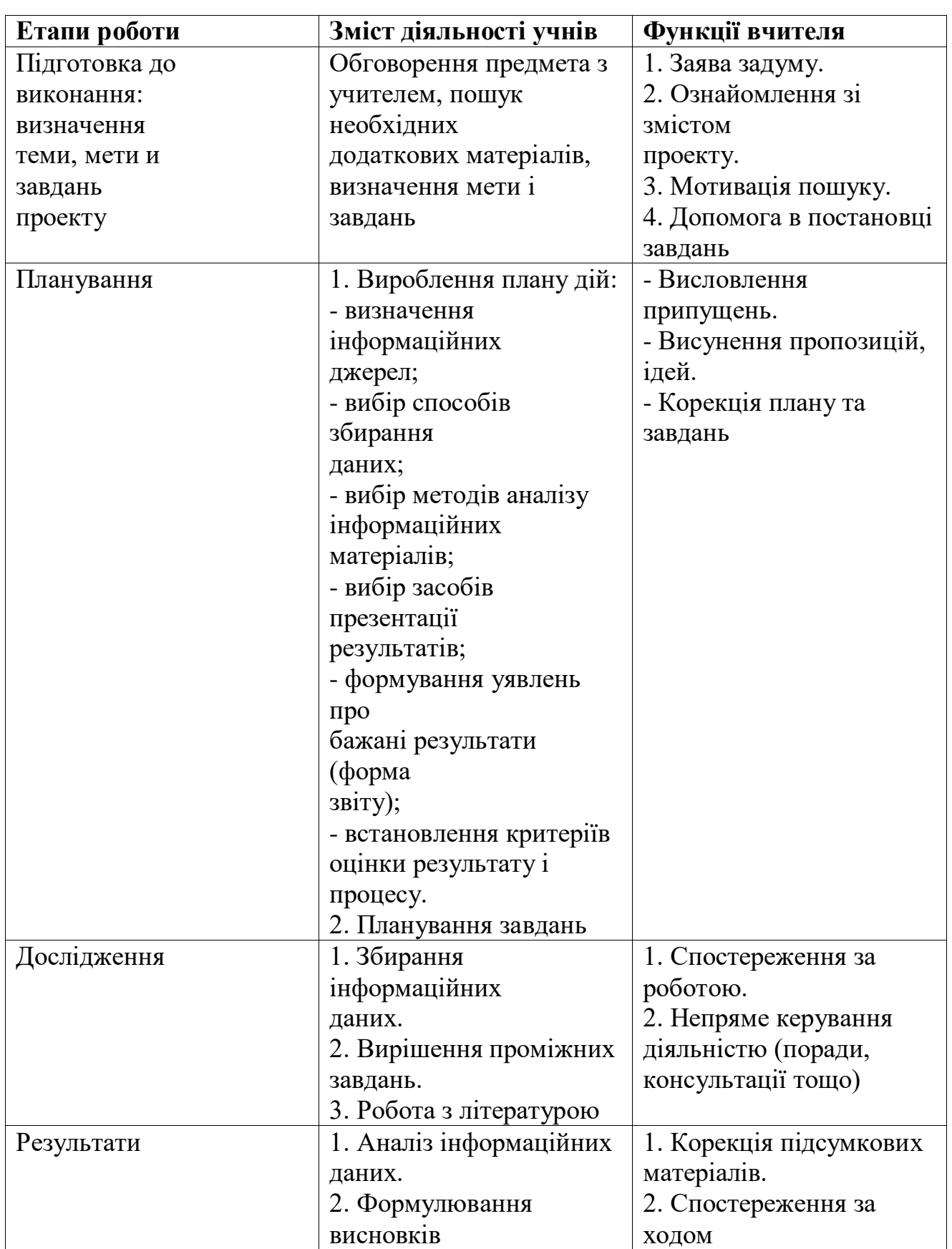

Кузьмінська О.Г., 2014)

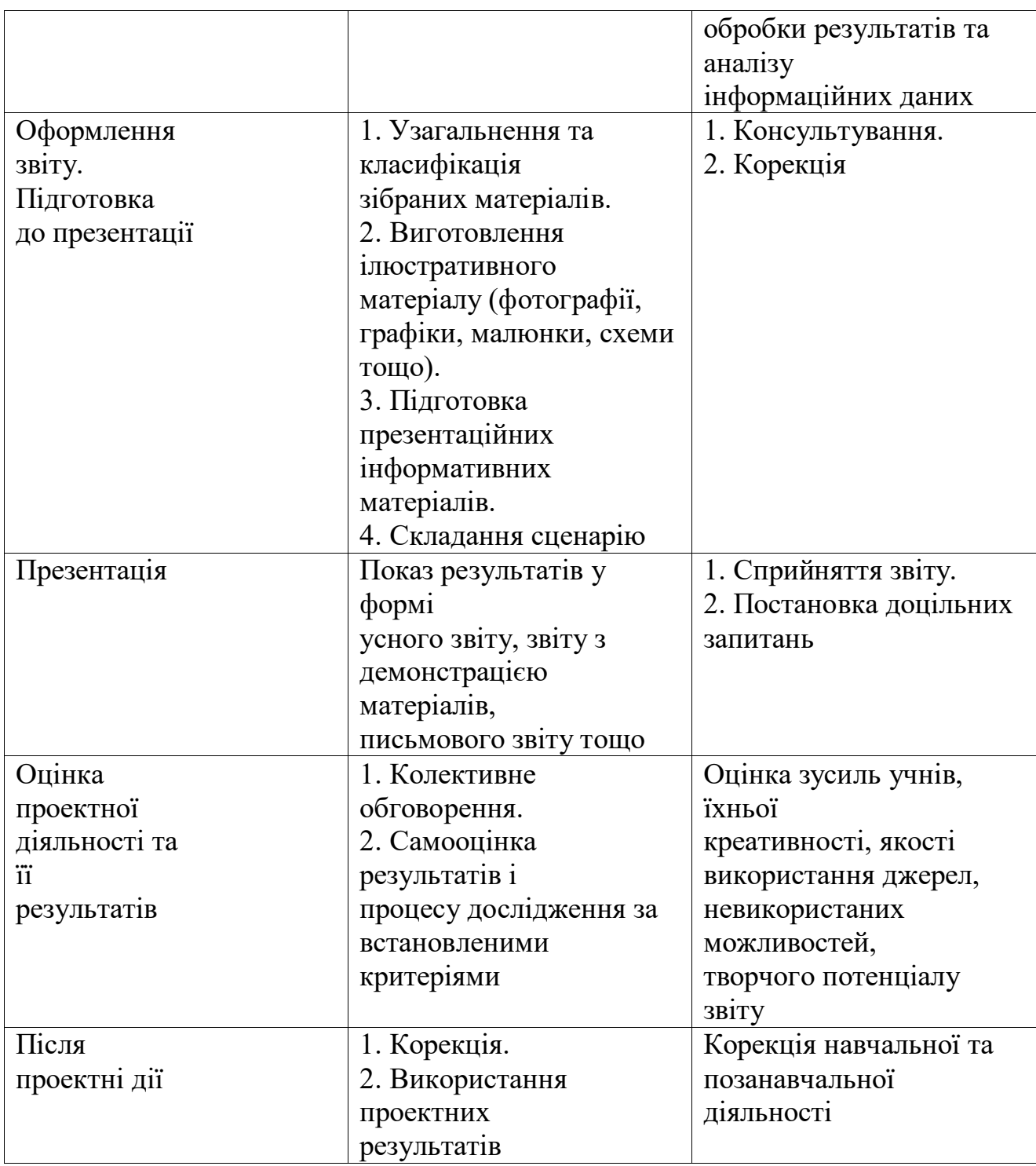

Автори (Морзе Н.В., Барна О.В., Вембер В.П., Кузьмінська О.Г., 2014) передбачають, що учень може обрати для себе один із запропонованих варіантів проектів у ході вивчення розділу навчальної програми конкретного класу або один проект з однієї-двох тем. У зв'язку із цим важливим компонентом проектної діяльності учнів є планування та оцінювання роботи. Для формування складової ІКТ компетентності, пов'язаної з ефективним плануванням та організацією діяльності, у підручнику подається короткий опис проекту.

Набуття учнями ІКТ-компетентності шляхом реалізації пропонованих проектів може відбуватись на уроках і в позаурочний час: на факультативних заняттях, гуртках, творчих майстернях під час канікул тощо. Зокрема, пропонується декілька можливих варіантів організації навчання інформатики з проектною компонентою:

□ «Ярмарок проектів». Вчитель обговорює з учнями усі проекти, демонструє можливі приклади, аналізує доцільність їх реалізації для громади. Учні обирають 1-2 проекти, які зацікавили їх для реалізації протягом року.

□ «Вирішуємо проблему». Вчитель обговорює з учнями проблеми, які потрібно розв'язувати у громаді, школі, та пропонує взяти участь у проекті за деякою темою не більше як 1-2 проекти на семестр.

□«Портфоліо учня». Вчитель пропонує учням самостійно виконати проектне завдання до розділу на вибір учня. Результат виконання проекту додається до загального портфоліо робіт учня, яке оцінюється за 12-бальною шкалою.

Робота над проектом може бути організована у різних формах (таблиця 2.4).

*Таблиця 2.4*

#### **Організація роботи учнів над проектом**

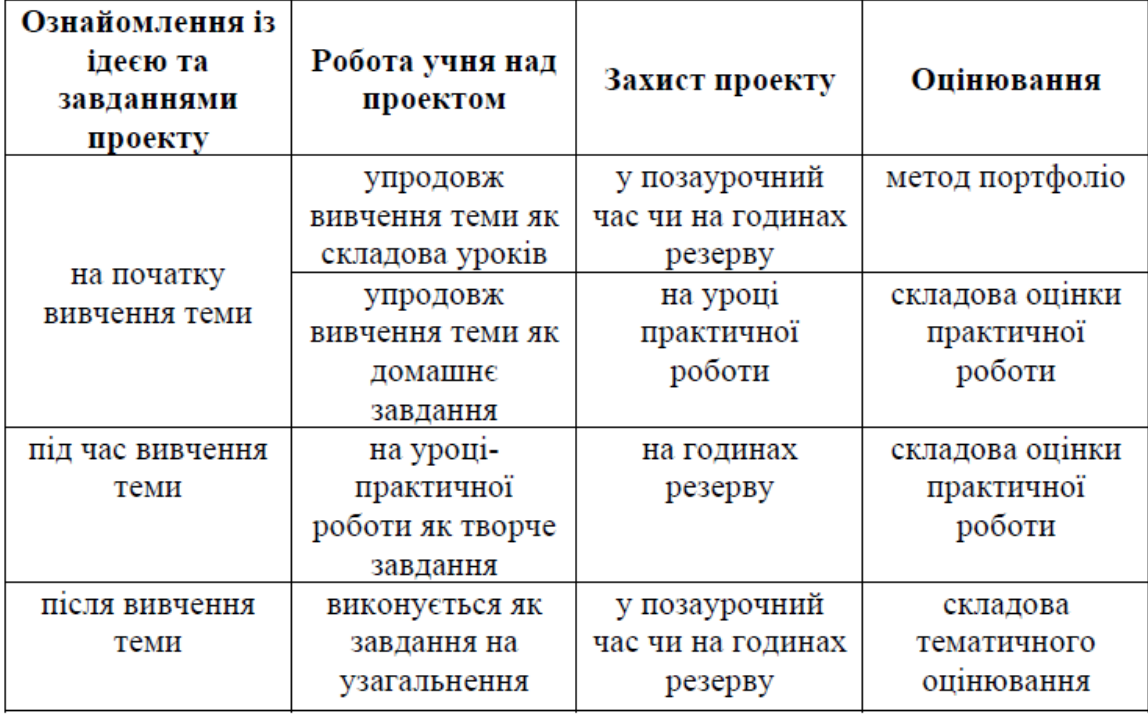

Для реалізації окремих проектів можна залучати вчителів з інших предметів, які навчають учнів у цьому класі, щоб забезпечити систематичне засвоєння змісту навчання та створити цілісну картину світу учнів. Звичайно, кожен вчитель може знайти свої підходи до проектної роботи зі своїми учнями, є досвід проведення проектних тижнів у школах, де учні різного віку виконують проекти, спрямовані на вирішення проблем місцевих громад та покращення власного шкільного життя тощо. У рамках педагогічної практики у 5-6 класах, програмою яких ще не передбачена педагогічна практика з інформатики, проекти з різних предметів отримують ІКТ-супровід.

Результатом впровадження проектної технології в навчальному закладі є створення інноваційно-розвивального середовища, яке передбачає:

- мотивація навчальної діяльності студентів;

- проблемно-творча спрямованість;

- інтерактивна організація виховної діяльності колективу закладу;

- набуття учнями знань, умінь і навичок як самостійного, так і колективного пошуку, постійне оновлення їх застосування;

- Формування нового досвіду та розвиток необхідних психологічних якостей;

- Зосередженість на особистому та колективному успіху.

Ми погоджуємося з Н. Самойленко та Л. Семко, які зазначають, що під час роботи над проектом учні демонструють власні здібності та водночас відкривають для себе щось нове (Самойленко Н., Семко Л., 2015). Водночас використання ІКТ забезпечує постійний розвиток цифрових навичок учнів для подальшої реалізації їх творчого потенціалу. Таким чином учні вчаться самостійно застосовувати вже набуті знання, закріплювати їх у практичних завданнях, а також мають можливість саморозвиватися.

У зв'язку з цим перед сучасним учителем інформатики постають досить складні завдання: підібрати завдання, які враховують рівень знань, умінь, навичок і творчих здібностей учнів з метою розкриття їх потенціалу, не нав'язуючи тему проекту, а ми домовитися про це разом ; Формування робочих груп, щоб студенти не втратили мотивацію до навчання; Враховуючи принципи розвивального навчання, змініть вектор своєї роботи «від оцінювання до навчання».

Серед основних вимог до використання методу проектів у навчанні інформатики варто виділити: наявність у плані дослідження важливої проблеми, цілей і завдань, які потребують комплексних знань і шляхів їх вирішення; практична, теоретична, пізнавальна значущість очікуваних результатів; самостійна діяльність учнів; Структурування проекту (із зазначенням покрокових результатів); Виконання проектної роботи за певним алгоритмом (рис. 2.1).

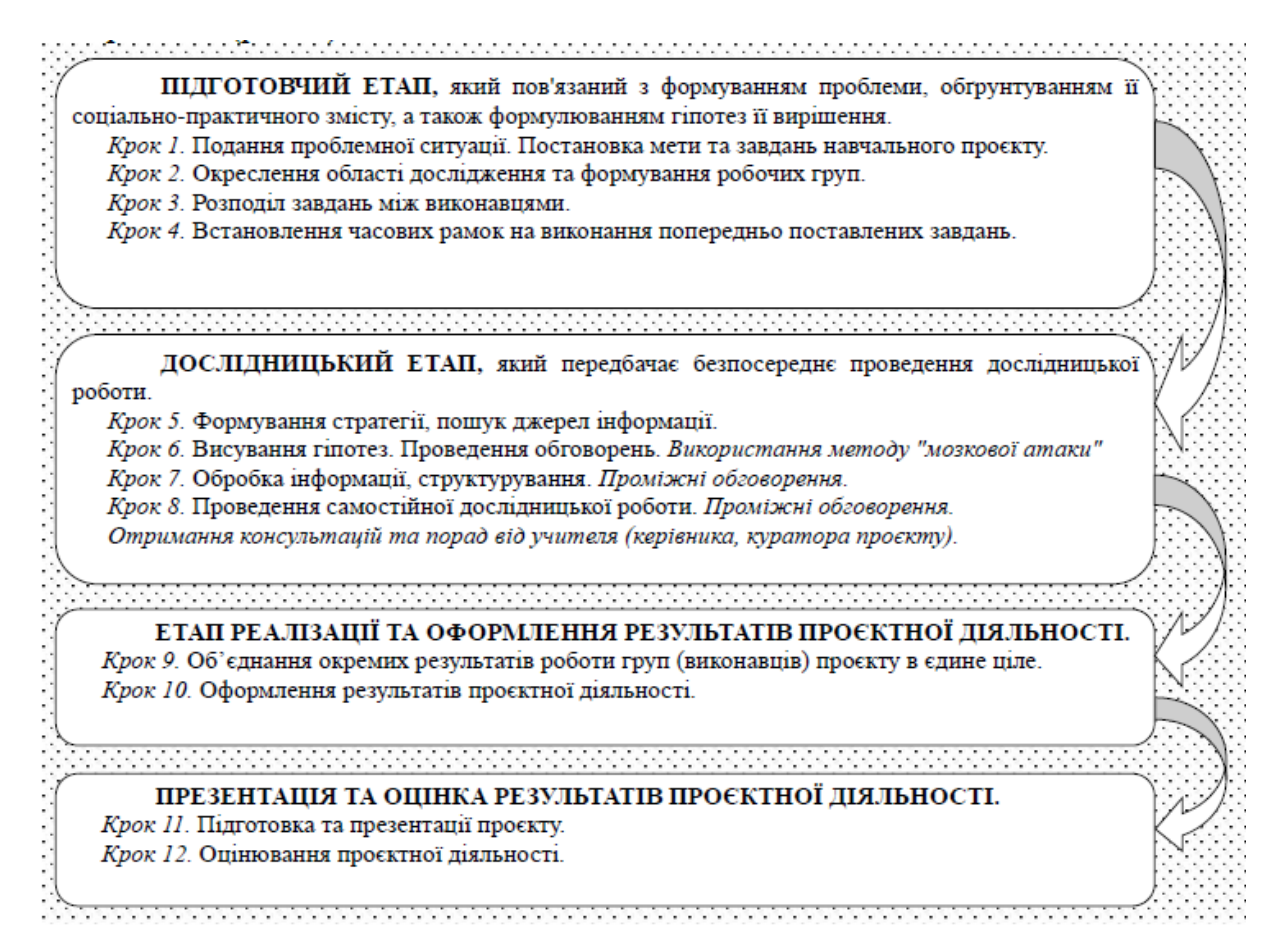

Рис. 2.1. Етапи проєктної діяльності за (Сікора Я., Карплюк С., Грінчук І.,

Оленюк Д., 2022)

Складність використання технології проектної діяльності для вчителя полягає в тому, що вона вимагає не тільки володіння технологіями навчання, глибоких знань свого та суміжного предмета, а головне бажання працювати з учнями поза школою (Сесько А.Е., 2016).

Перед початком роботи над навчальним проектом необхідно насамперед надати студентам базовий теоретичний матеріал, спрямований на загальне розуміння теми та формування практичних умінь і навичок. Після отримання базових теоретичних і практичних знань можна переходити до виконання проектів, спрямованих на застосування отриманих знань у практичних ситуаціях. При цьому проекти можуть бути невеликими (на один урок) або більш тривалими і, як правило, спрямовані на вдосконалення навчальної діяльності у формі самоосвіти в рамках самостійної роботи вдома чи в школі.

Проектна діяльність є різноманітним, універсальним і потужним інструментом навчання та має низку конкретних переваг і недоліків, які узагальнено в таблиці. 2.5.

*Таблиця 2.5.*

**Матриця переваг та недоліків використання проєктних технологій**

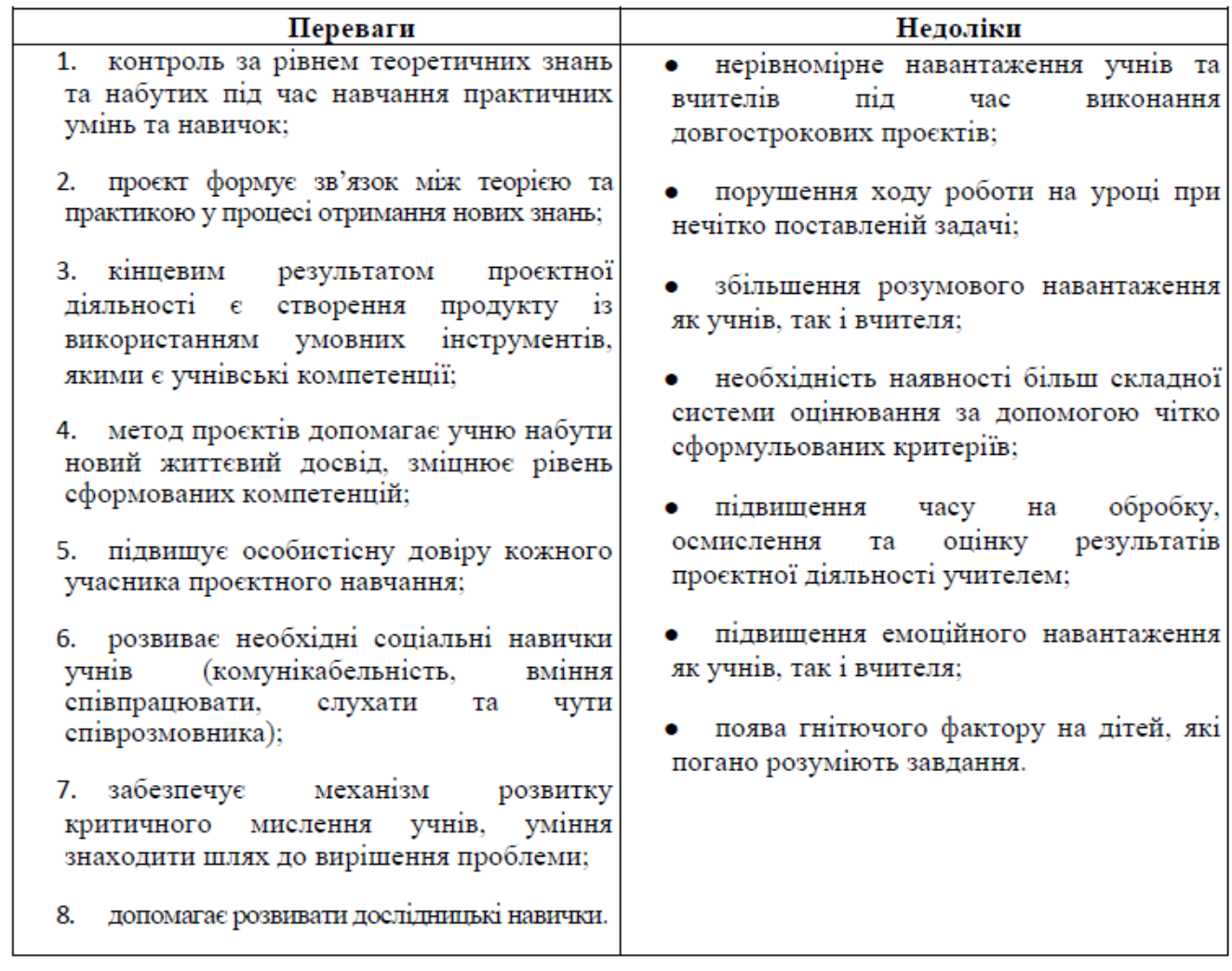

Заключним етапом проектної роботи є оцінка досягнутих результатів. Класичне шкільне оцінювання не дає змоги ні вчителю, ні учням до кінця зрозуміти плюси і мінуси роботи. Проектна діяльність стимулює учня до навчання та розвиває його найкращі якості. Тому потрібна максимально об'єктивна оцінка. Підсумкове оцінювання може проводитися традиційно, але за умови розуміння учнями логіки такого оцінювання за оголошеними критеріями (табл. 2.6).

| N.<br>з/п    | Критерій                                                                                      | Максимальна<br>кількість балів |
|--------------|-----------------------------------------------------------------------------------------------|--------------------------------|
| 1            | Важливість і актуальність проблем, відповідність їх тематиці<br>дослідження                   |                                |
| 2            | Точність використаних методів дослідження та методів обробки<br>отриманих результатів         | 2                              |
| 3            | Діяльність кожного учасника проєкту<br>відповідно<br>його<br>ло<br>індивідуальних можливостей |                                |
| 4            | Колективний характер прийнятих рішень                                                         |                                |
| 5            | Характер спілкування та взаємодопомоги учасників проєкту                                      |                                |
| 6            | Глибина проникнення в проблему, залучення знань з інших областей                              |                                |
| 7            | Доведення рішень, вміння аргументувати власні думки                                           |                                |
| 8            | Дизайнерська естетика результатів проєкту                                                     |                                |
| 9            | Презентація результатів проєкту                                                               | $\mathfrak{D}$                 |
| <b>PA3OM</b> |                                                                                               | 12                             |

**Критерії оцінювання колективних навчальних проєктів**

З дидактичної точки зору «метод проектів» допомагає вирішити завдання формування та розвитку інтелектуальних умінь критичного та творчого мислення. Командна чи індивідуальна робота над проблемою, метою якої є не лише спроба розв'язати задачу й довести її правильність, а й представити результати власної діяльності в конкретному продукті, потребує в різний час пізнавальної, експериментальної чи прикладної діяльності. потреби, творча діяльність з використанням вищезазначених інтелектуальних здібностей

Презентуючи результати проектної діяльності, учні вчаться чітко формулювати та висловлювати власну думку, акцентувати увагу на найважливішому, представляти власну точку зору та критично оцінювати інформацію з різних джерел.

*Таблиця 2.6*

# **РОЗДІЛ 3. РЕАЛІЗАЦІЯ ПРОЕКТНОГО МЕТОДУ НА ПРАКТИКУМІ З ІНФОРМАТИКИ В ЗАКЛАДАХ ЗАГАЛЬНОЇ СЕРЕДНЬОЇ ОСВІТИ**

#### **3.1. Організація проведення педагогічного експерименту**

На початку експерименту відповідно до проблеми було визначено мету і завдання дослідження, визначено предмет і предмет дослідження, проведено огляд літературних джерел з проблеми дослідження, а також методи визначилися з подальшою роботою.

Результати дослідницького етапу експерименту показали, що найбільші можливості для підвищення існуючого рівня підготовки практичних умінь і навичок студентів відкриває використання методу проектів на практичних заняттях і домашніх роботах. Крім того, ми виділили окремі етапи реалізації проекту та визначили, які практичні навички тренуються на кожному з цих етапів. Це дало змогу сформулювати робочу гіпотезу та конкретно визначити основні завдання та методи дослідження. Крім того, був очевидний незмінний інтерес студентів до сучасної комп'ютерної техніки та інформаційних технологій. З метою максимального використання нахилів, уподобань та пізнавальних інтересів учнів у навчальній діяльності, як самостійний аспект основної проблеми розглядаються можливості використання комп'ютерних технологій у формуванні практичних умінь і, зокрема, у здійсненні вивчалась проектна діяльність.

На початковому етапі експерименту учні були розподілені на контрольні та експериментальні класи. Інновації впроваджувалися в експериментальних класах, а в контрольних класах застосовувалася традиційна методика проведення практикумів з традиційними завданнями. На початковому етапі навчального експерименту визначали рівень сформованості виділених груп практичних навичок за допомогою засобів, наведених у таблиці. 3.1 Як показують результати цього етапу дослідження (табл. 3.2), лише близько половини студентів обрали практичні навички.

Крім вихідного та підсумкового контролю освітнього рівня пізнавальних

здібностей студентів, було проведено два додаткових проміжних зрізи, результати яких наведені в таблицях 3.3 та 3.4. Для визначення динаміки формування практичних навичок студентів були проведені проміжні зрізи.

Результати навчального дослідження оброблено з використанням сучасних комп'ютерних технологій та методів математичної статистики. Для математичної обробки використовувалася програма MS Excel з вбудованим помічником діаграм, що дозволяло графічно відобразити результати тестування.

#### **3.2. Результати педагогічного експерименту**

Результати дослідницького експерименту та перші результати етапу проектування оцінювали у відсотковому співвідношенні за допомогою анкетування викладачів та студентів. Індивідуальні навички оцінювалися за допомогою завдань студентів і відповідей вчителя на анкету. Рівень сформованості практичних навичок визначали за результатами виконання лабораторних робіт з використанням готових інструкцій. Більш детально методика оцінювання початкового рівня освіти наведена в таблиці. 3.1

*Таблиця 3.1*

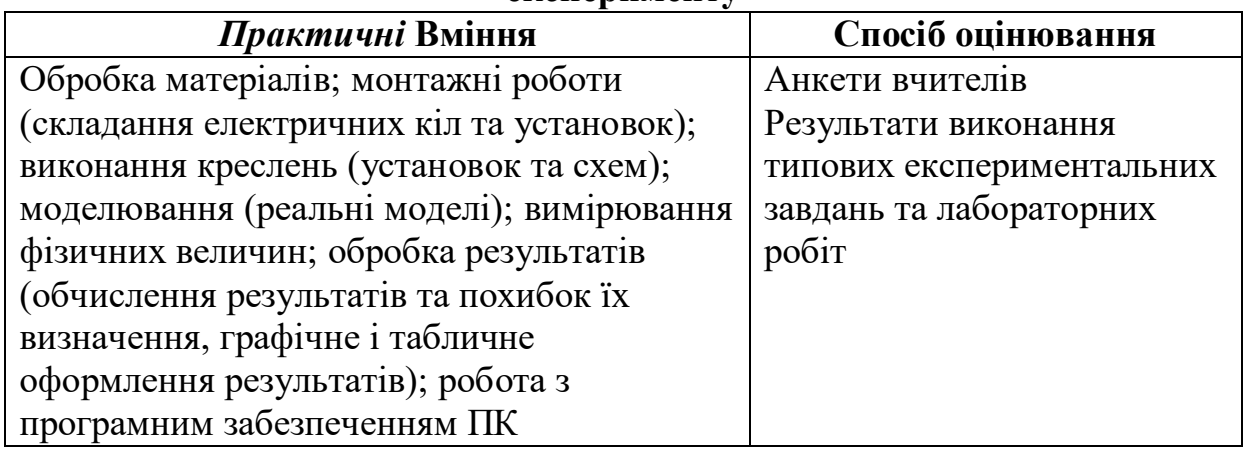

**Способи оцінювання пізнавальних умінь учнів на початку експерименту**

Результати двох проміжних та кінцевого (табл.3.2) зрізів рівня сформованості практичних умінь учнів оцінювалися як за допомогою засобів відзначених у таблиці 3.1, так і за допомогою використання проектів.

68

# Результати педагогічного експерименту

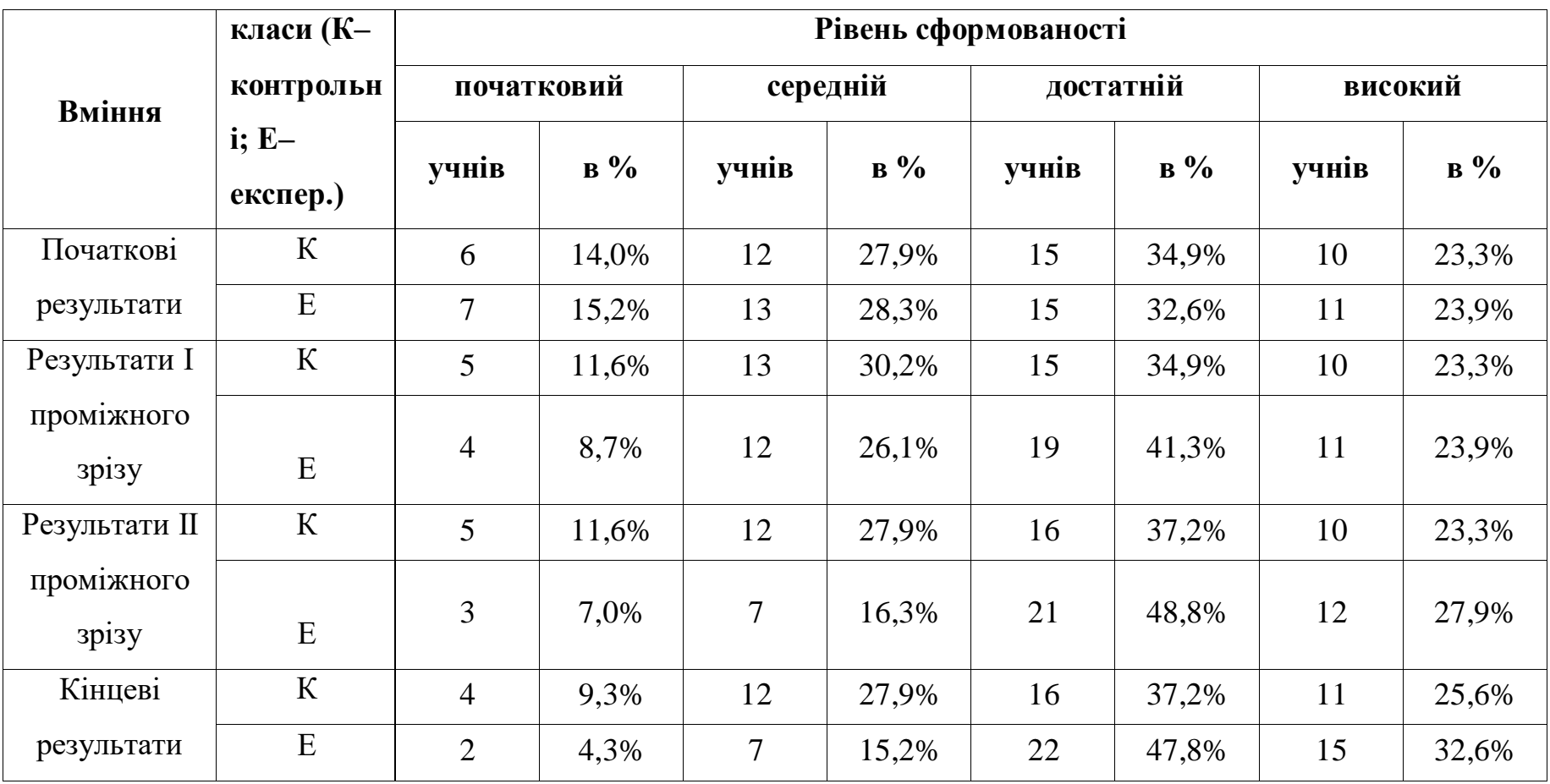

Для кількісної характеристики результатів формуючого експерименту було використано методи математичної статистики: ми скористались критерієм 2 (критерій Пірсона) (Герич М. С., Синявська О. О., 2021).

$$
\chi^2 = \sum_{i=1}^n \frac{(x_i - y_i)^2}{y_i} \tag{3.5.}
$$

Для Р=0,95 та q=3 (q – число ступенів вільності; q= n-1, де n – кількість рівнів оцінювання — в нашому випадку n=4) критичне значення  $\chi^2_{\rm\, np}$ =7,81.

Виявилось, що значення  $\chi^2$  не перевищують критичне (табл. 3.7), що свідчить про ідентичність експериментальних і контрольних класів до початку експерименту.

### *Таблиця 3.3*

Критерій Пірсона  $\chi^2$  для порівняння контрольних і експериментальних

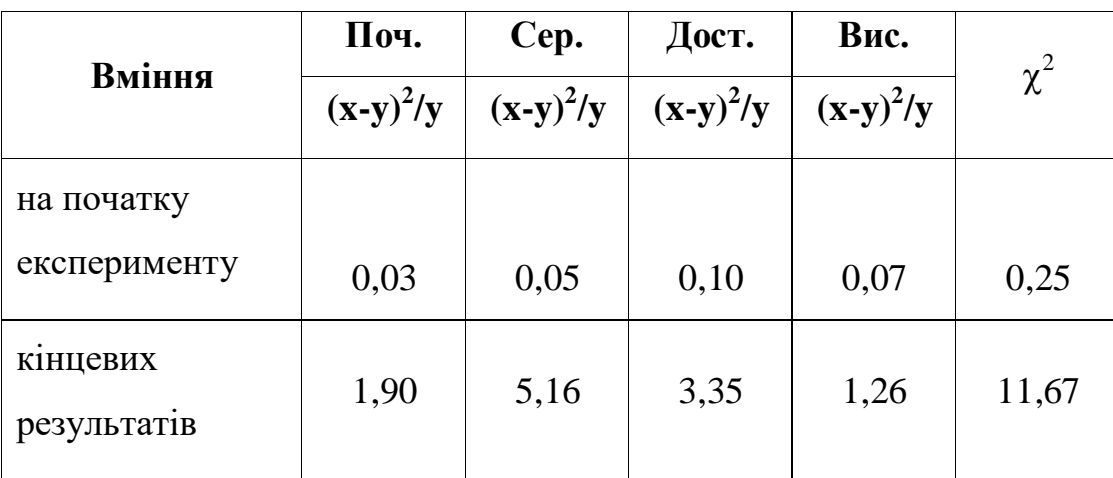

класів

3 таблиці 3.3 видно, що всі отримані значення  $\chi^2$  для кінцевих результатів перевищують критичне, що підтверджує ефективність запропонованої методики проведення практикумів з інформатики засобами проектних технологій.

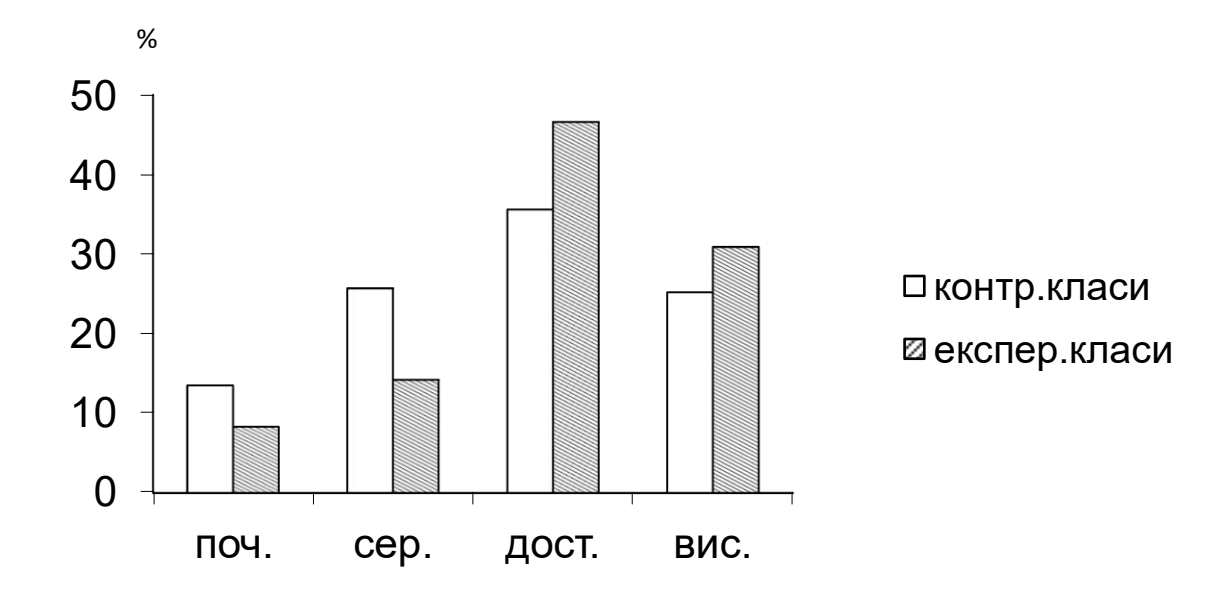

Рис. 3.1. Рівень сформованості практичних умінь учнів до кінця експерименту

З рис. 3.1 видно, що в учнів експериментальних класів спостерігається більш виражене зростання кількості учнів, практичні вміння яких сформувались на високому і достатньому рівнях в порівнянні із учнями контрольних класів, хоча незначне зростання (на 3–5%) спостерігається і у них.

#### **ВИСНОВКИ**

У ході дослідження ми з'ясували, що проектна технологія є потужним методичним засобом у роботі вчителя інформатики, оскільки дозволяє сформувати в учня високий рівень умінь та компетенцій з інформатики. Водночас використання цієї технології в умовах неефективного застосування несе певні ризики, оскільки кожен проект «забирає» багато часу на навчання.

У рамках дослідження проаналізовано навчально-методичну та психолого-педагогічну літературу з предмета дослідження. У першому розділі описано сутність технології проектного навчання та розкрито зміст основних понять дослідження. У другому розділі викладено вимоги до використання технології проектного навчання, описано основні етапи реалізації методу проектів та висвітлено ролі вчителя та учнів у цій діяльності. У третьому розділі подано результати впровадження проектів у власну педагогічну діяльність на уроках інформатики.Основною відмінною рисою проектної діяльності є її практична спрямованість, вона завершується створенням творчих робіт та обов'язковим представленням результатів.

Робота вчителя в процесі навчання інформатики спрямована на конкретну мету – формування в учнів знань і вмінь з кожної теми шкільного курсу інформатики. Застосовуючи «метод проектів», ця мета може бути досягнута на більш високому рівні. Метод проектів як дидактичне поняття слід розуміти у вужчому значенні як самостійний метод і в ширшому розумінні як педагогічну технологію, що включає багато методів. При реалізації навчальних проектів студенти проходять усі етапи проектування і кожен відповідає за свій напрямок роботи. Під час роботи над проектом в учнів формується стійка мотивація до навчання, відбувається процес закріплення набутих знань, умінь і навичок з конкретної теми, навчання стає захоплюючим заняттям.

Джерелами ідей для проектів можуть бути побутові ситуації, проблеми виробничих процесів, економічні проблеми тощо. Для того, щоб звичайна задача або ситуація перетворилася на проект, необхідно передбачити в процесі вирішення дослідницький елемент, який дозволить вибрати найбільш перспективні напрямки для досягнення кінцевого результату або створення нового продукту і дати оцінку правильність і важливість ідей і гіпотез, висунутих в ході рішення.

Для перевірки ефективності запропонованої методики формування пізнавальних умінь було проведено педагогічне дослідження, результати якого підтвердили гіпотезу про те, що впровадження проектів сприяло суттєвому підвищенню рівня практичних умінь учнів експериментальних класів (в середньому на 16–18%). Достовірність та валідність отриманих результатів підтверджено за допомогою тесту Пірсона  $\chi^2$ .

Таким чином, у результаті педагогічного дослідження розроблено методику формування практичних навичок та доведено її ефективність за допомогою математичної статистики, порівняльного аналізу та педагогічного спостереження.
## **ЛІТЕРАТУРА**

1. Артюшина М. В. (2008) *Психологія діяльності та навчальний менеджмент:* Навчальний посібник. КНЕУ

2. Бондар ., Момот Л., Липова Л., & Головко М. (2003). *Перспективні педагогічні технології в шкільній освіті*. Тетіс.

3. Буйницька О.П. (2012) Інформаційні технології та технічні засоби навчання. Навч. посіб. К.: Центр учбової літератури

4. Вакалюк Т. А. (2016) Модель хмаро орієнтованої системи підтримки навчання бакалаврів інформатики ВНЗ. *Інформаційні технології і засоби навчання*, №6 (56), 64-76.

5. Вербівський Д. С. (2016) Роль проектної діяльності у процесі підготовки майбутніх вчителів інформатики. *Наукові записки. Серія : Проблеми методики фізико-математичної і технологічної освіти.* Кіровоград: КДПУ імені Володимира Винниченка. Вип. 12(1). 13-19. URL: http://eprints.zu.edu.ua/28793/1/12\_1-13-19.pdf.

6. Войтович І.С., Сергієнко В.П., Чичкан Ю.С. (2018) Комп'ютерні технології в освіті і науці: навчальний посібник. К.: РВВ НПУ імені М.П. Драгоманова

7. Гавриленко С.Ю. (2015) Комп'ютерна логіка. Лабораторний практикум: навч-метод. посібник. Харків: НТУ "ХПІ"

8. Гончаренко С.У. (2011) Український педагогічний словник. Рівне: Волинські обереги

9. Грудинін Б. (2012) Організація самостійної дослідницької діяльності учнів старших класів на основі мультимедіа-проектів. *Збірник наукових праць Уманського державного педагогічного університету імені Павла Тичини.* Вип. 4. 96-102. URL: http://nbuv.gov.ua/UJRN/znpudpu\_2012\_4\_14 (12.09.2023)

10. Дегтярьова Н. В., Петренко С. І. (2017) Спецлабпрактикум з інформатики. Збірник завдань. Суми: СумДУ

11. Дегтярьова Н.В., Макарова В.В. (2018) Лабораторний практикум як форма організації навчальної діяльності учнів 7 класів. *Фізикоматематична освіта.* Випуск 1(15). 181-186.

12. Єгорова І. В. (2021) Практика реалізації педагогічних проєктів: навчально-методичний посібник до курсу. Івано-Франківськ : ПНУ імені Василя Стефаника. URL: http://lib.pnu.edu.ua:8080/handle/123456789/9862. (19.09.2023)

13. Єфименко Ю.О. Комп'ютерний практикум з моделювання фізичних процесів у електричних колах. Збірник наукових праць Кам'янець-Подільского національного університету імені Івана Огієнка. Серія педагогічна [редкол.: П.С. Атаманчук (голова, наук. ред..) та ін.]. Кам'янець-Подільский : Кам'янець-Подільский національний університет імені Івана Огієнка, 2014. Вип. 20: Управління якістю підготовки майбутнього вчителя фізико-технологічного профілю. С. 196-199.

14. Зарицька О.Л. Лабораторний практикум як частина дистанційного курсу з інформатики. URL: http://eprints.zu.edu.ua/434/1/04zoldki.pdf (26.02.2013)

15. Інформатика (для учнів 5-9 класів, які вивчали інформатику 2-4 класах) Навчальна програма. URL: http://mon.gov.ua/activity/education/zagalnaserednya/navchalni-programy.html (26.09.2023)

16. Ісаєва Г. Метод проектів – ефективна технологія навчання. URL: http://osvita.ua/school/method/technol/1415/. (18.09.2023)

17. Макарова В.В. Лабораторний практикум та його реалізація при вивченні інформатики у 7 класі. Кваліфікаційна робота на здобуття освітнього рівня «магістр», 2018. 81 с.

18. Математична статистика : навч. посіб. М. С. Герич, О. О. Синявська. Ужгород : Говерла, 2021. 146 с.

19. Мельник О. Метод проектів у навчально-виховній діяльності старшокласників на уроках інформатики / О. Мельник // Збірник наукових праць Уманського державного педагогічного університету імені Павла

Тичини. 2012. Вип. 2. С. 218-223. URL: http://nbuv.gov.ua/UJRN/znpudpu\_2012\_2\_32 (12.07.2023)

20. Методичні рекомендації про викладання інформатики у 5 – 9 класах та у 10 – 11 класах закладів загальної середньої освіти містяться в інструктивно-методичних листах Міністерства освіти і науки України

21. Мироненко Н. Моніторинг навчальних досягнень учнів у процесі проектно-технологічної діяльності. Збірник наукових праць Уманського державного педагогічного університету імені Павла Тичини. - 2012. - Вип. 2. - С. 232-238. - Режим доступу: http://nbuv.gov.ua/UJRN/znpudpu 2012 2 34 (22.09.2023)

22. Мірошник С. І. Теоретичні основи навчальної проектної діяльності учнів. Народна освіта : електронне наукове фахове видання. 2014. Вип. №2(23). URL: https://www.narodnaosvita.kiev.ua/?page\_id=2383. (13.09.2023)

23. Модельна навчальна програма «Інформатика 5-6 клас» (авт. Л. Козак., А. Ворожбит).

24. Модельна навчальна програма «Інформатика 5-6 клас» (автори О. Пасічник, Л. Чернікова)

25. Модельна навчальна програма «Інформатика. 5-6 класи» (авт. Завадський І.О., Коршунова О.В., Лапінський В.В.)

26. Модельна навчальна програма «Інформатика. 5–6 класи» для закладів загальної середньої освіти (автори Морзе Н.В., Барна О.В.)

27. Модельна програма «Інформатика. 5-6 класи» (авт. Ривкінд Й. Я., Лисенко Т. І., Чернікова Л. А, Шакотько В. В.)

28. Морзе Н.В. Методика навчання інформатики: Навч. посіб.: У 3 ч. / За ред. акад. М. І. Жалдака. К.: Навчальна книга, 2004. Частина І: Загальна методика навчання інформатики. 256 с

29. Морзе Н.В., Барна О.В., Вембер В.П., Кузьмінська О.Г. Проектна діяльність як засіб формування ІКТ-компетентності учнів. Інформатика та інформаційні технології в навчальних закладах. 2014. №3 (51). С.52-59.

30. Муранова Н.П. Концепция научно-методического обеспечения физико-математической допрофессиональной подготовки старшеклассников в доуниверситетской системе. Вектор науки Тольяттинского Государственного Университета: Серия: Педагогика, психология. № 1 (12). 2013. С. 154-158.

31. Навчальні програми для 5-9 класів. URL: https://mon.gov.ua/ua/osvita/zagalna-serednya-osvita/navchalniprogrami/navchalni-programi-5-9-klas. (27.09.2023)

32. Операційні системи. Методичні вказівки до виконання комп'ютерного практикуму. Для студентів навчальних напрямів 6.040204 «Прикладна математика», 6.170101 «Безпека інформаційних і комунікаційних систем». Укладачі Грайворонський М.В., Ільїн М.І., Родіонов А.М. Київ, НТУУ «КПІ», 2012 - 58 с.

33. Офісні комп'ютерні технології. Частина 2: метод. вказівки до викон. комп. практ. для студ. напряму підготовки 6.051003 "Приладобудування" / Уклад. Маркін М.О. К. : НТУУ "КПІ", 2014. 98 с.

34. Пальчевський С. С. Педагогіка : навч. посіб. для студ. вищ. навч. Закладів. К. : Каравела, 2007. 575 с

35. Педагогічні технології в підготовці вчителів : навчальний посібник. (2018). За ред. І. Ф. Прокопенка. 3-є вид., допов. і переробл. Харків : ХНПУ.

36. Самойленко Н., Семко Л. Методичні підходи до вивчення інформатики в основній школі. Наукові записки. Серія: Проблеми методики фізико-математичної і технологічної освіти. Кіровоград: КДПУ імені Володимира Винниченка, 2015. Вип. 7. Ч. 2. С. 76-82. URL: https://phm.cuspu.edu.ua/ojs/index.php/NZ-PMFMTO/article/viewFile/538/514. (17.07.2023)

37. Сергєєнкова О. П., Столярчук. О.А., Коханова О. П., Пасєка О. В. Вікова психологія. Навч. посіб. К.: Центр учбової літератури, 2012. 376 с.

38. Сесько А. Є. Метод проектів як засіб реалізації особистісноорієнтованого навчання на уроках інформатики. Освітній інтернет-навігатор : науково-методичний інтернет-журнал. 2016. Вип. № 4. URL: http://oin.in.ua/metod-proektiv-yak-zasib-realizatsiji-osobystisnoorientovanohonavchannya-na-urokah-informatyky/. (02.09.2023)

39. Сікора Ярослава, Карплюк Світлана, Грінчук Інна, Оленюк Дмитро Використання методу проєктів на уроках інформатики в закладах загальної середньої освіти як одна із ефективних педагогічних технологій. Перспективи та інновації науки (Серія «Педагогіка», Серія «Психологія», Серія «Медицина»). № 8(13). 2022, с.278-288

40. Скасків Г. Використання проектно-ігрових технологій при навчанні інформатики. Збірник наукових праць Уманського державного педагогічного університету імені Павла Тичини]. 2011. Вип. 3. С. 231-238. URL: http://nbuv.gov.ua/UJRN/znpudpu\_2011\_3\_32 (25.06.2023)

41. Слободяник О. В. Реалізація методу проектів засобами соціальних мереж. Інформаційні технології і засоби навчання. 2016. Т. 56, Вип. 6. С. 30- 39. URL: http://nbuv.gov.ua/UJRN/ITZN\_2016\_56\_6\_5. (12.06.2023)

42. Словник української мови: в 11 тт. / АН УРСР. Інститут мовознавства; за ред. І. К. Білодіда. К.: Наукова думка, 1970 – 1980. Т. 8. С. 514. URL: http://ukrlit.org/slovnyk/%D0%.. BC (12.10.2023)

43. Тадеуш О. М. Метод проектів як форма продуктивного навчання. Науковий часопис НПУ імені М. П. Драгоманова. Серія 16 : Творча особистість учителя: проблеми теорії і практики. 2017. Вип. 29. С. 142-146. URL: http://nbuv.gov.ua/UJRN/Nchnpu\_016\_2017\_29\_33. (10.09.2023)

44. Теорія і методика трудового навчання: монографія. (2003). За ред. О.М. Коберника. К.: Наук. світ.

45. Термінологічний словник з основ підготовки наукових та науковопедагогічних кадрів післядипломної педагогічної освіти / авт. кол.: Є. Р. Чернишова, Н. В. Гузій, В. П. Ляхоцький [та ін.]; за наук. ред. Є. Р.

Чернишової; Держ. вищ. навч. заклад «Ун-т менедж. освіти». К.: ДВНЗ «Університет менеджменту освіти», 2014. 230 с.

46. Хмарні обчислення [Електронний ресурс]. URL: https://uk.wikipedia.org/wiki/Хмарні\_обчислення (24.09.2023)

47. Chappell D. A short ntroduction to cloud platforms: an enterpriseoriented view / David Chappell [Electronic Resource]. URL: http://www.davidchappell.com/CloudPlatforms--Chappell.pdf (27.09.2023)

48. Tokarska O., Karpliuk S., Liutynska M., Nieliepova A., Martynets L. Advantages and disadvantages of application of the most common information and communication technologies in the educational process of institutions of general secondary education. Laplage in Journal. 2020. Vol. 6(Extra-B). P. 215-226. URL: https://doi.org/10.24115/S2446-622020206Extra-B623p.215-226. (28.08.2023)

## **ДОДАТКИ**

**Проект «Роль всесвітньої мережі Інтернет у нашому житті»**  Мета проекту:

• дослідити роль Інтернету в нашому житті;

• Дізнайтеся, які загрози та можливості представляє мережа.

• Підготувати рекомендації для активних користувачів Інтернету.

Тривалість проекту: 4 навчальні години.

Клас: 8 клас.

Під час проекту ми розберемо користь і можливу шкоду Інтернету та знайдемо відповідь на питання: як не заблукати у всесвітній мережі. Початковий тест має показати, чи виникають у дітей проблеми під час користування Інтернетом і які проблеми. Щоб знайти шляхи вирішення проблеми, необхідно визначити тематичну спрямованість проекту. Далі ми зберемося в групи, щоб опрацювати питання, яке цікавить дітей. Результати роботи оформити у вигляді презентації з підсумками роботи всіх студентських груп.

Цей проектний захід є груповим, тому дітей рекомендується розділити на групи. Крім того, групи формуються таким чином, щоб у кожній групі були представлені як найкращі, так і менш успішні учні. Необхідно також враховувати темперамент, особливості поведінки, ставлення до роботи та інші фактори, які можуть вплинути на процес навчання в проектній діяльності.

Під час роботи над проектними завданнями у вас є можливість:

• вдосконалювати навички користування ресурсами Інтернету;

• вчити знаходити причинно-наслідкові зв'язки між подіями;

• навчитися узагальнювати інформацію;

• навчитися швидко шукати інформацію, критично її оцінювати та подавати в найкращій для сприйняття формі.

З метою планування та контролю за виконанням завдань проекту доцільно створити інформаційну модель проекту у вигляді таблиці (рис. 3). У

ньому ми можемо спостерігати найбільш фундаментальні аспекти проектної діяльності. Незважаючи на свою стислість, ця таблиця розкриває суть чотирьох уроків інформатики у 8 класі, показує основні питання, які необхідно розглянути, та чітко дає послідовність цих моментів, у яких відбуватиметься навчальний процес учнів.

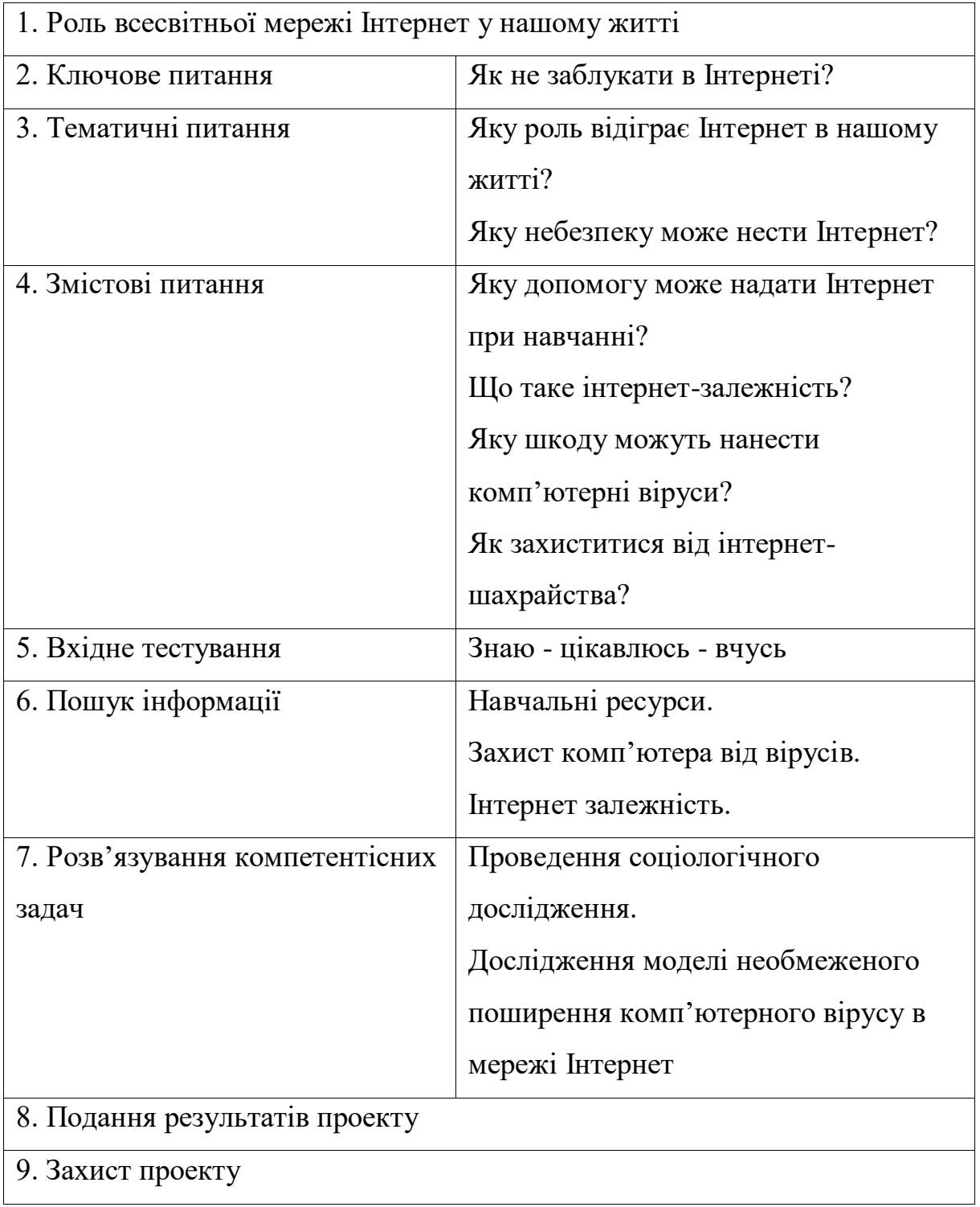

У рамках презентації результатів проекту групі студентів необхідно підготувати звіт про результати виконання завдань проекту у вигляді текстового документа або презентації.

Якщо подивитися на розробку проектної діяльності, то можна побачити, що дітям на вибір пропонується програмний засіб, який містить звіт про виконання проекту. Швидше за все, це просто плюс для студентів, оскільки це дає їм відчуття власного вибору та дозволяє їм працювати в текстовому редакторі чи редакторі презентацій (Microsoft Power Point або Microsoft Word відповідно).

Звіт повинен містити таку інформацію:

- мета проекту;
- Ключові та тематичні теми проекту;
- Завдання, які вирішуються в ході реалізації проекту;
- URL-адреси веб-сайтів, на яких були знайдені необхідні дані;
- результати виконання завдань проекту;
- висновки учасників проекту за результатами виконання завдань;
- Аналіз досягнення мети проекту.

Плануючи зміст доповіді, ми даємо зрозуміти дітям, які завдання для них найважливіші, а яку інформацію можна скоротити або виключити з проекту.

Завершальним етапом проектної роботи є публічний захист, під час якого представляється звіт про результати виконання завдань проекту. Ми повинні оцінити рівень представлення та оформлення результатів дослідження кожної групи за чітко визначеними критеріями оцінювання.

Представництво громадських інтересів є важливим кроком у ході проекту, оскільки від нього також залежить, чи буде робота успішною чи ні. Сам проект може бути виконаний дуже добре, але якщо на етапі захисту проекту виникнуть проблеми, оцінка, швидше за все, буде нижчою, ніж очікувалося. Такі випадки трапляються, коли учні, які захищають проект (у проектну групу вибирається або декілька, або один учень, який захищає кінцевий продукт), недостатньо добре розуміють тему уроку, теоретично не підготовлені або неправильно відібрані на цей етап. Студенти, які захищають проект, мають бути достатньо відповідальними, адже від них залежить, як буде оцінено етап захисту проекту. Мало створити проект, його потрібно ще й захистити перед аудиторією (в даному випадку це однокласники та незалежний консультант – викладач).

Підводимо підсумки: робота над проектом дозволяє спробувати себе, перевірити свої знання та публічно показати досягнутий результат. Це діяльність, спрямована на вирішення цікавої задачі, що має практичний характер і має важливе прикладне значення.

Основною перевагою методу проектів є його практичне застосування. Багато речей зі шкільних уроків незрозумілі учням, бо не знаходять для них практичного сенсу. Коли вчитель використовує метод проектів, він тим самим веде дітей до такої діяльності, в якій теоретичні знання, які вони раніше засвоїли або набули під час проекту, застосовуються на практиці. Як показує практика, той матеріал, який сприймається в практичному сенсі, легше сприймається і з більшою ймовірністю вивчається учнями.

Питання для самоперевірки:

1. Що таке навчальний проект?

2. Що таке проекти?

3. З яких етапів складається проектна робота?

4. Яку інформацію повинен містити звіт про результати виконання завдань проекту?

5. Який тип навчання ви можете отримати онлайн?

6. Які засоби безпеки в Інтернеті ви використовуєте?

Питання для самоперевірки закріплюють теоретичний матеріал. Крім того, якщо діти старанно працювали над проектом, їхні відповіді будуть різноманітними власними прикладами зі своєї роботи. Це означає, що теорія в них пов'язана з практикою і навпаки. Створюється тісний зв'язок між теорією та практикою, що значно покращує процес навчання студентів.

## **Проект «Я хочу розповісти…»**

Тема даної проектної роботи - текстовий редактор. У рамках дослідження враховуються такі теми:

П Системи обробки текстів, їх призначення, основні функції та класифікація. Запуск програмного продукту для обробки текстів. Система вказівок для обробки тексту. Читати текст з інших носіїв і зберігати його на зовнішніх носіях;

□ Зміна (редагування) тексту. Використання буфера обміну. Робота з фрагментами тексту - копіювання, виділення, вставка, вилучення, переміщення, пошук і заміна фрагментів тексту.

□ Форматування тексту. Робота зі шрифтами. Шаблони документів та робота з ними.

□ Використання таблиць у текстовому документі. Створення таблиць, їх подальше редагування та форматування.

□ Робота з графічними об'єктами в середовищі текстового процесора. Фігурки автомобілів.

□ Робота з вбудованими об'єктами в середовищі текстового процесора. Вводити формули, створювати структурні схеми, малювати діаграми. Структура документа. Друк текстового документа.

 $\Box$  Підсумковий урок з «Опрацювання тексту».

Тип проекту: інформаційний.

Очікуваний результат: створений і відформатований програмою документ.

Мета: Учні мають застосувати навички редагування, введення та форматування тексту, роботи з таблицями та графічними об'єктами та самостійно створити документ на обрану тему.

Прогрес проекту:

На першому уроці під час мотивації до вивчення даної теми, загальної характеристики теми оголошую учням, що результатом вивчення даної теми буде створення та захист індивідуальних проектів. Проектами можуть бути опитування, брошури, прес-релізи, газети, рекламні плакати тощо на будьяку тему, обрану студентами відповідно до їхніх інтересів. А тому на наступних уроках процес здобуття нових умінь і навичок відбувається з більшою зацікавленістю та активністю, оскільки учні розуміють, що все це необхідно застосовувати для реалізації власного проекту. У рамках вивчення даної теми контролюю та координую проміжні етапи проектної роботи (вибір теми, підбір матеріалів, графічних об'єктів, таблиць тощо)

Вибір теми – важливий крок у роботі над проектом. Тому що студент повинен вибрати тему, яка не тільки цікава йому особисто, але й враховує інтереси інших і при захисті роботи дає можливість викликати інтерес студентів. Крім того, студенти повинні враховувати специфіку курсу та підбирати матеріали, що відповідають певним вимогам, з якими студенти будуть ознайомлені на початку вивчення теми.

Ще одним важливим етапом створення проекту є його реалізація на комп'ютері. Під час цього учні закріплюють набуті знання та вміння, а кращі з них знайомляться з додатковими матеріалами. Ви отримуєте досвід роботи з програмою, підкріплений інтересом і бажанням створювати найкращий продукт.

На захисті студенти розповідають про причини актуальності обраної теми, доводять правильність обраної конструкції, її оригінальність, описують проблеми, що виникли під час створення проекту та шляхи їх усунення, презентують власний проект. . Потім проект обговорюється, студенти висловлюють свої коментарі та рекомендації та виставляється оцінка. Таким чином студенти не тільки набувають певних умінь і навичок, а й мають можливість самостійно створити достатньо якісний продукт.